เรื่อง การใช้งานระบบการเคลื่อนย้ายสัตว์และซากสัตว์ New e-Movement โดย กลุ่มยุทธศาสตร์และสารสนเทศการปศุสัตว์ สำนักงานปศุสัตว์จังหวัดนนทบุรี

ขือ - นามสกุล  $^{\ast}$ 

0 คะแนน

นายเทวัณ สร้อยสมาลี

ตําแหน่ง \*

นายสัตวแพทย์ชำนาณการพิเศษ

กลุ่มงาน/อำเภอ (ให้พิมพ์ชื่อเต็ม เช่น กลุ่มพัฒนาสุขภาพสัตว์ / สำนักงานปศุสัตว์อำเภอเมืองนนทบุรี)  $^{\ast}$ ֧֖֖֖֖֧֚֚֚֚֚֚֚֚֚֚֚֚֚֝֟֟֓֕<u>֓</u>

กลุ่มพัฒนาสุขภาพสัตว์

ส่วนที่ ๑ เลือกคำตอบข้อที่ถูกต้องเพียงข้อเดียว (๒๐ คะแนน)  $\ddot{\phantom{a}}$ 

2 คะแนน ก. [https://emove.dld.go.th/emm](https://www.google.com/url?q=https://emove.dld.go.th/emm&sa=D&ust=1584334448066000&usg=AFQjCNHIEL1fbiL64PLY9DghZAyJPv0Ylg) ข. [https://emove.dld.go.th/req](https://www.google.com/url?q=https://emove.dld.go.th/req&sa=D&ust=1584334448066000&usg=AFQjCNEBUoAYho_aPBLYu2FKX1JRNxvJPw) ค. [https://newemove.dld.go.th/emm](https://www.google.com/url?q=https://newemove.dld.go.th/emm&sa=D&ust=1584334448067000&usg=AFQjCNGZ0JO8YsW1TH7jseAvCp9iPYCAOQ) ง. [https://newemove.dld.go.th/req](https://www.google.com/url?q=https://newemove.dld.go.th/req&sa=D&ust=1584334448067000&usg=AFQjCNHDntm_L31LHRcveN5Mbb6y8lTFCg) ๑. ข้อใดคือชื่อเว็บไซต์ของระบบเคลื่อนย้ายสัตว์และซากสัตว์ผ่านระบบอิเล็กทรอนิกส์  $\it e\it$ ื ื Movement สำหรับเจ้าหน้าที่

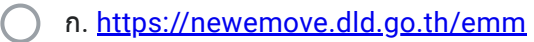

- ข. [https://newemove.dld.go.th/req](https://www.google.com/url?q=https://newemove.dld.go.th/req&sa=D&ust=1584334448068000&usg=AFQjCNGKGvCJWhVZtRmNCGi7bGf1Mi9fpw)
- ค. [https://newemove.dld.go.th/emm](https://www.google.com/url?q=https://newemove.dld.go.th/emm&sa=D&ust=1584334448068000&usg=AFQjCNEXV-5_RynL7LsKOkSG54Ntp2aKxg)
- ง. [https://newemove.dld.go.th/req](https://www.google.com/url?q=https://newemove.dld.go.th/req&sa=D&ust=1584334448068000&usg=AFQjCNGKGvCJWhVZtRmNCGi7bGf1Mi9fpw)

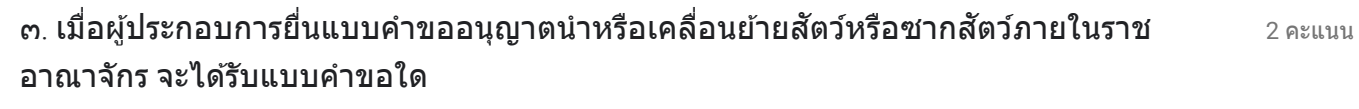

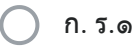

- ข. ร.๒
- ค. ร.๑/๒
- ง. ร.๒/๑

๔. ข้อมูลใด "ไม่ปรากฎ" ในแบบคำขออนุญาตนำหรือเคลื่อนย้ายสัตว์หรือซากสัตว์ภายในราช ื 2 คะแนน อาณาจักริ ) ก. ชื่อของผู้ประกอบการ  $\subset$ ● ข. ชื่อของเจ้าหน้าที่ ค. ชื่อสถานที่ต้นทาง ิ ) ง. ชื่อสถานที่ปลายทาง

 $\odot$  ก. กองสารวัตรและกักกัน

- ิ ข. สำนักงานปศสัตว์เขต ๑
- ค. สำนักงานปศุสัตว์เขต ๒
- ง. อําเภอปลายทาง

2 คะแนน ้จ. กรณีการเคลื่อนย้ายสัตว์หรือซากสัตว์ เข้าในหรือผ่านเขตควบคุมโรคระบาดชนิดปากและเท้า ื เปือย ในท้องที่ "ภาคตะวันออก" ของประเทศไทย ต้องได้รับการอนุญาตจากใคร

ก. กองสารวัตรและกักกัน

- ข. สำนักงานปศุสัตว์เขต ๑
- ค. สำนักงานปศุสัตว์เขต ๒
	- ง. อําเภอปลายทาง

2 คะแนน ๗. กรณีการเคลื่อนย้ายสัตว์หรือซากสัตว์ เข้าในหรือผ่านเขตควบคุมโรคระบาดชั่วคราว เขตโรค ֧֧֝֟֟֓֓<u>֓</u>ׇ֓֝ ั ระบาด หรือเขตเฝ้าระวังโรคระบาด ต้องได้รับการอนุญาตจากใคร

- ก. กองสารวัตรและกักกัน
- ิ ข. สำนักงานปศุสัตว์เขต ๑
- ค. สำนักงานปศุสัตว์เขต ๒
- ง. อําเภอปลายทาง

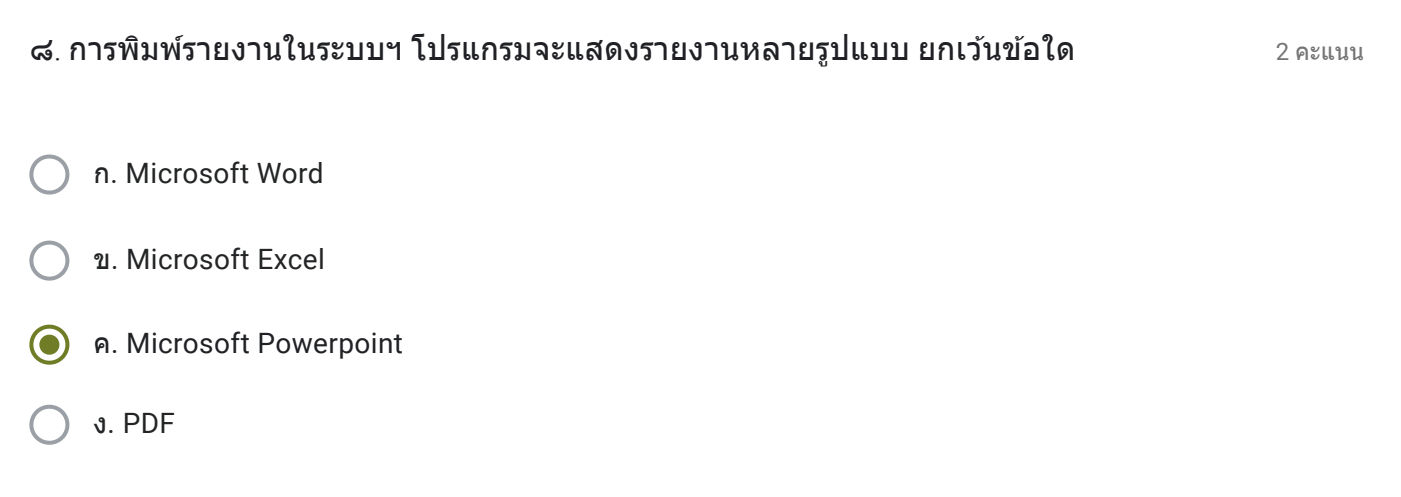

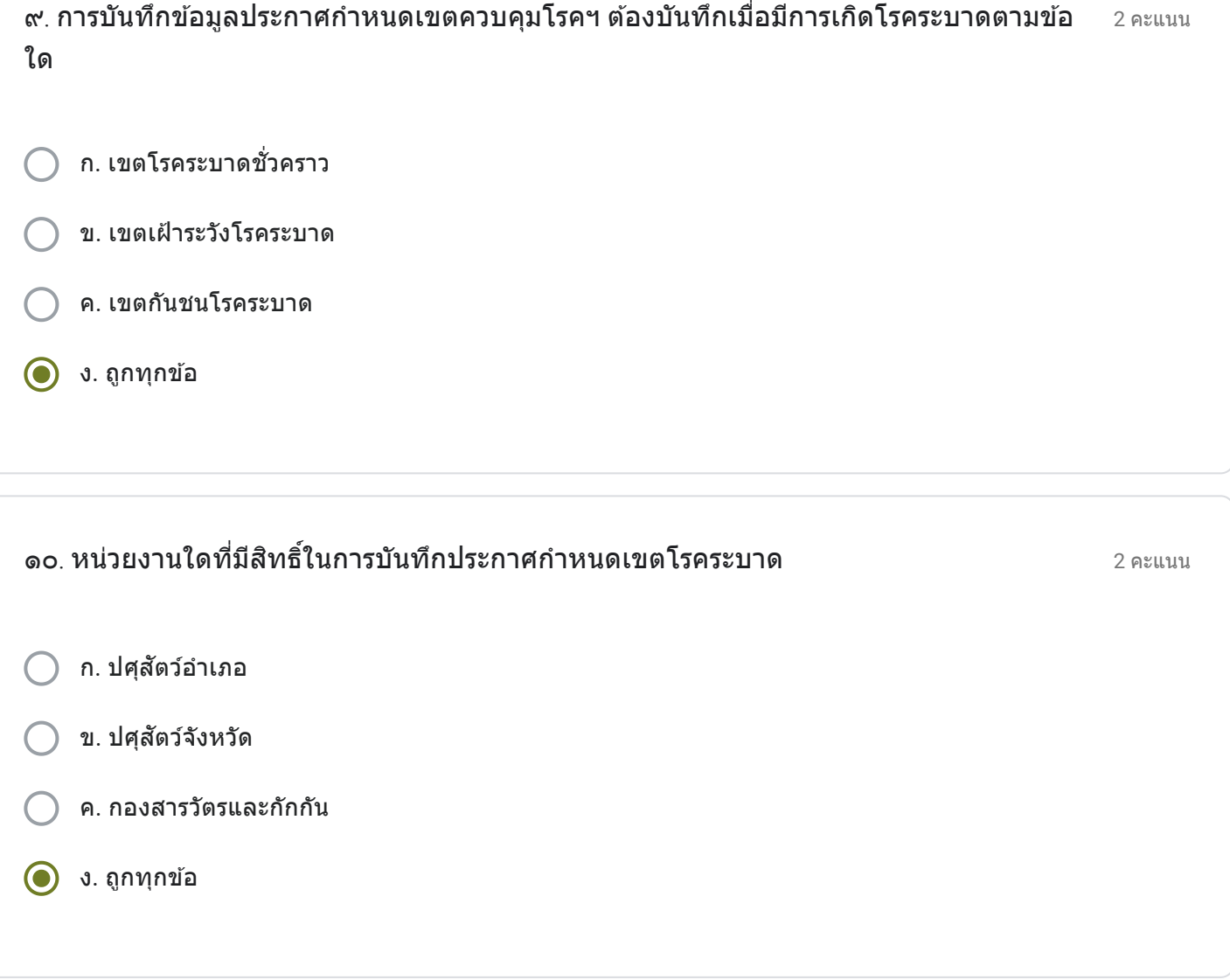

ส่วนที่ ๒ (๒๐ คะแนน)

20 คะแนน ท่านมีความคิดเห็นเกี่ยวกับระบบการเคลื่อนย้ายสัตว์และซากสัตว์ผ่านระบบอิเล็กทรอนิกส์ ( $\rm e$ -ี ื  $Movement)$  อย่างไรบ้าง (๒๐ คะแนน)

การปรับปรุงระบบการออกใบเคลื่อนย้ายสัตว์และซากสัตว์ new e-movement ระบบใหม่ ยังอยู่ระหว่างการศึกษาวิธี ึการใช้งาน ทั้งในส่วนของผู้ประกอบการและเจ้าหน้าที่ต้องเรียนรู้โปรแกรมใหม่ทั้งหมด จึงทำให้มีความล่าข้าในการ ดำเนินการออกใบเคลื่อนย้าย

ี เนื้อหานี้มิได<sub>้</sub>ถูกสร้างขึ้นหรือรับรองโดย Google

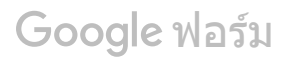

เรื่อง การใช้งานระบบการเคลื่อนย้ายสัตว์และซากสัตว์ New e-Movement โดย กล่มยทธศาสตร์และสารสนเทศการปศสัตว์ สำนักงานปศสัตว์จังหวัดนนทบรี

ขือ - นามสกุล  $^{\ast}$ 

0 คะแนน

ินายสิทธิพร ไชยสทธินันท์

ตําแหน่ง \*

สัตวแพทย์ชำนาญงาน

กลุ่มงาน/อำเภอ (ให้พิมพ์ชื่อเต็ม เช่น กลุ่มพัฒนาสุขภาพสัตว์ / สำนักงานปศุสัตว์อำเภอเมืองนนทบุรี)  $^{\ast}$ ֧֖֖֖֖֧֚֚֚֚֚֚֚֚֚֚֚֚֚֝֟֟֓֕<u>֓</u>

กลุ่มพัฒนาสุขภาพสัตว์

ส่วนที่ ๑ เลือกคำตอบข้อที่ถูกต้องเพียงข้อเดียว (๒๐ คะแนน)  $\ddot{\phantom{a}}$ 

2 คะแนน ก. [https://emove.dld.go.th/emm](https://www.google.com/url?q=https://emove.dld.go.th/emm&sa=D&ust=1584334448077000&usg=AFQjCNGrz4nn80mJSezx0mvqYS4iLPRndA) ข. [https://emove.dld.go.th/req](https://www.google.com/url?q=https://emove.dld.go.th/req&sa=D&ust=1584334448078000&usg=AFQjCNFkViSRp1OB_-WjIPRjz2FBbVIDgA) ค. [https://newemove.dld.go.th/emm](https://www.google.com/url?q=https://newemove.dld.go.th/emm&sa=D&ust=1584334448078000&usg=AFQjCNE1guQ-tNH1pMO_kvtJ76ON14N8Vg) ง. [https://newemove.dld.go.th/req](https://www.google.com/url?q=https://newemove.dld.go.th/req&sa=D&ust=1584334448078000&usg=AFQjCNErbLfGvlqDNaFNJmZJY_Js-z6trA) ๑. ข้อใดคือชื่อเว็บไซต์ของระบบเคลื่อนย้ายสัตว์และซากสัตว์ผ่านระบบอิเล็กทรอนิกส์  $\it e\it$ ื ื Movement **สำหรับเจ้าหน้าท**ี่

- ก. [https://newemove.dld.go.th/emm](https://www.google.com/url?q=https://newemove.dld.go.th/emm&sa=D&ust=1584334448079000&usg=AFQjCNHml9LeoKDmheca8vQKt_KEKU8--Q)
- ข. [https://newemove.dld.go.th/req](https://www.google.com/url?q=https://newemove.dld.go.th/req&sa=D&ust=1584334448079000&usg=AFQjCNF2oN7G76HqaLdbCTZGVqamljFghw)
- ค. [https://newemove.dld.go.th/emm](https://www.google.com/url?q=https://newemove.dld.go.th/emm&sa=D&ust=1584334448080000&usg=AFQjCNEA7ko7ebQ1Yn-m5UJS7sp_-cpOEg)
- ง. [https://newemove.dld.go.th/req](https://www.google.com/url?q=https://newemove.dld.go.th/req&sa=D&ust=1584334448080000&usg=AFQjCNF0FGvqNA-3vGLNaCMG2mWXpBuSow)

2 คะแนน ๓. เมื่อผู้ประกอบการยื่นแบบคำขออนุญาตนำหรือเคลื่อนย้ายสัตว์หรือชากสัตว์ภายในราช  $\ddot{\phantom{a}}$ ื ื อาณาจักร จะไดร้ับแบบคําขอใด

- ก. ร.๑ ข. ร.๒
- ค. ร.๑/๒
- ง. ร.๒/๑

2 คะแนน ) ก. ชื่อของผู้ประกอบการ ● ข. ชื่อของเจ้าหน้าที่ ิ ) ค. ชื่อสถานที่ต้นทาง ิ ) ง. ชื่อสถานที่ปลายทาง ๔. ข้อมูลใด "ไม่ปรากฎ" ในแบบคำขออนุญาตนำหรือเคลื่อนย้ายสัตว์หรือซากสัตว์ภายในราช ֧֖֖֧֚֝֟֟֟֟֟֟֟֟֟֟֟֬֟֩֓<sup>֟</sup> อาณาจักร

 $\odot$  ก. กองสารวัตรและกักกัน

- ิ ข. สำนักงานปศสัตว์เขต ๑
- ค. สำนักงานปศุสัตว์เขต ๒
- ง. อําเภอปลายทาง

2 คะแนน ้จ. กรณีการเคลื่อนย้ายสัตว์หรือซากสัตว์ เข้าในหรือผ่านเขตควบคุมโรคระบาดชนิดปากและเท้า ื เปือย ในท้องที่ "ภาคตะวันออก" ของประเทศไทย ต้องได้รับการอนุญาตจากใคร

ก. กองสารวัตรและกักกัน

- ข. สำนักงานปศุสัตว์เขต ๑
- ค. สำนักงานปศุสัตว์เขต ๒
	- ง. อําเภอปลายทาง

2 คะแนน ๗. กรณีการเคลื่อนย้ายสัตว์หรือซากสัตว์ เข้าในหรือผ่านเขตควบคุมโรคระบาดชั่วคราว เขตโรค ֧֧֟֟֓֓<u>֓</u>ׇ֓֝ ั ระบาด หรือเขตเฝ้าระวังโรคระบาด ต้องได้รับการอนุญาตจากใคร

- ก. กองสารวัตรและกักกัน
- ิ ข. สำนักงานปศุสัตว์เขต ๑
- ค. สำนักงานปศุสัตว์เขต ๒
- ง. อําเภอปลายทาง

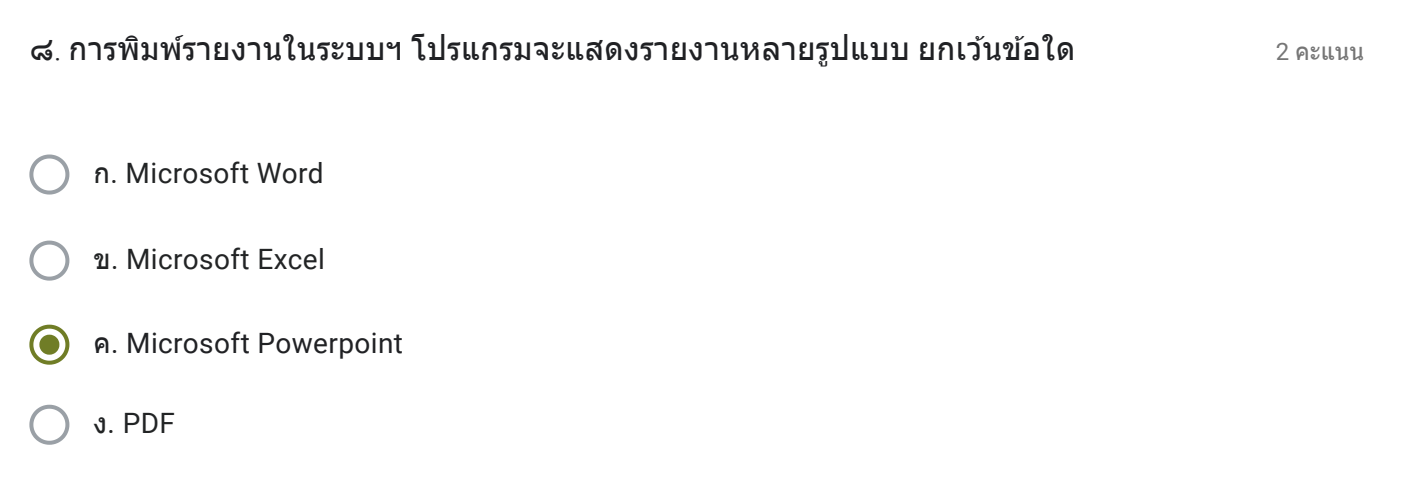

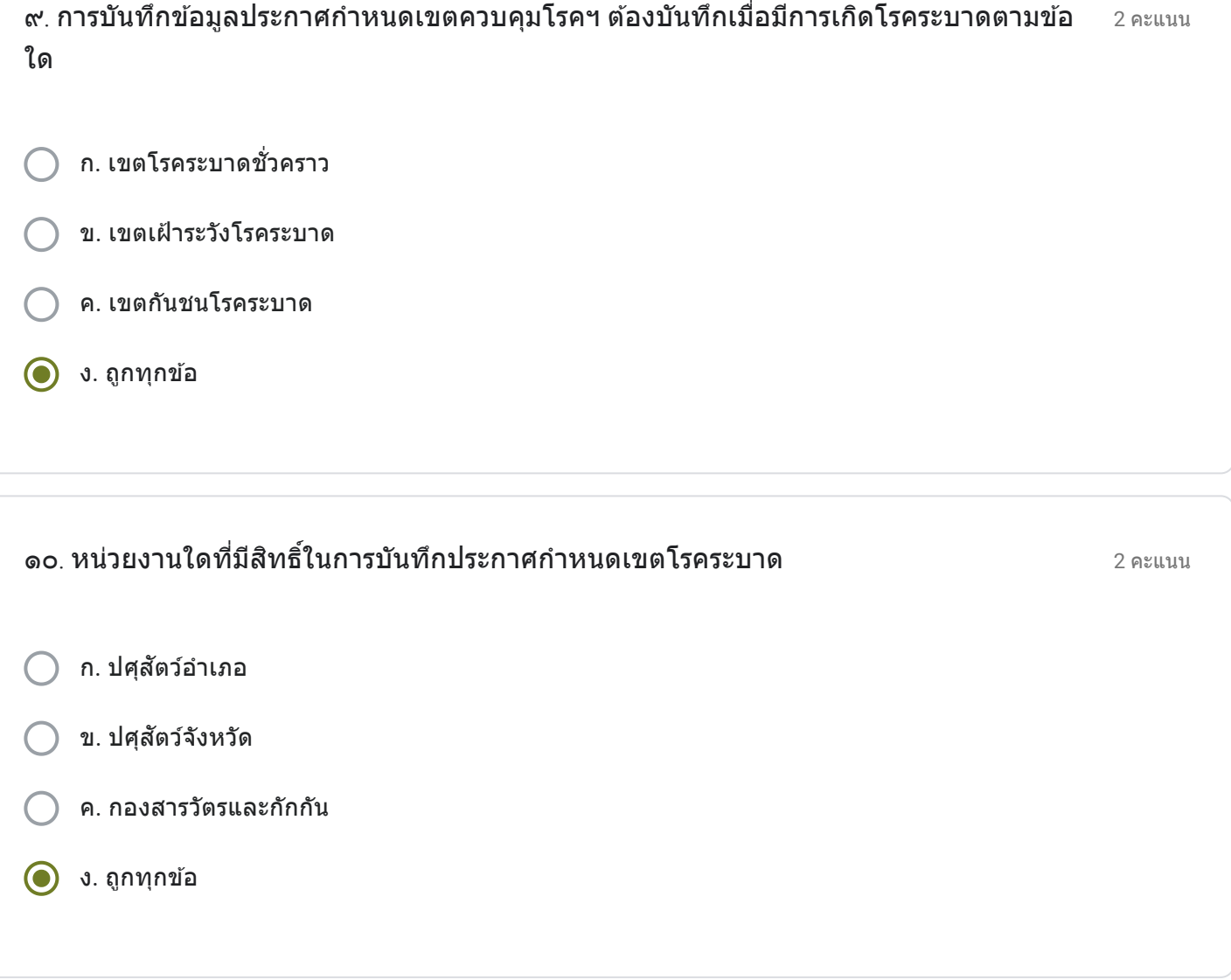

20 คะแนน ท่านมีความคิดเห็นเกี่ยวกับระบบการเคลื่อนย้ายสัตว์และซากสัตว์ผ่านระบบอิเล็กทรอนิกส์ ( $\rm e$ -ี ื  $Movement)$  อย่างไรบ้าง (๒๐ คะแนน)

ี เนื่องจากเป็นการปรับปรุงระบบใหม่ของการเคลื่อนย้ายสัตว์แลซากสัตว์ ทำให้ผู้ใช้งานยังไม่เข้าใจวิธีการทำงาน แต่วิธี ึการยื่นคำขอของผู้ประกอบการ และการอนุมัติใบเคลื่อนย้ายของเจ้าหน้าที่ ยังเป็นแนวทางเดิมกับระบบเก่า จึงเรียนรู้ ้ระบบใหม่ได้เร็วขึ้น และยังสามารถแนะนำผ้ประกอบการได้ด้วย

ี เนื้อหานี้มิได<sub>้</sub>ถูกสร้างขึ้นหรือรับรองโดย Google

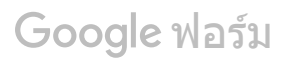

เรื่อง การใช้งานระบบการเคลื่อนย้ายสัตว์และซากสัตว์ New e-Movement โดย กล่มยทธศาสตร์และสารสนเทศการปศสัตว์ สำนักงานปศสัตว์จังหวัดนนทบรี

ขือ - นามสกุล  $^{\ast}$ 

ินายสมชาย หมื่นเดช

ตําแหน่ง \*

ปศสุ ัตวอ์ ําเภอปากเกร็ด

กลุ่มงาน/อำเภอ (ให้พิมพ์ชื่อเต็ม เช่น กลุ่มพัฒนาสุขภาพสัตว์ / สำนักงานปศุสัตว์อำเภอเมืองนนทบุรี)  $^{\ast}$ ֧֖֖֖֖֧֚֚֚֚֚֚֚֚֚֚֚֚֚֝֟֟֓֕<u>֓</u>

ี่สำนักงานปศุสัตว์อำเภอปากเกร็ด

ส่วนที่ ๑ เลือกคำตอบข้อที่ถูกต้องเพียงข้อเดียว (๒๐ คะแนน)  $\ddot{\phantom{a}}$ 

2 คะแนน ก. [https://emove.dld.go.th/emm](https://www.google.com/url?q=https://emove.dld.go.th/emm&sa=D&ust=1584334448088000&usg=AFQjCNFOxK5CatxR4AzYzjedtt3Ebi9I7Q) ข. [https://emove.dld.go.th/req](https://www.google.com/url?q=https://emove.dld.go.th/req&sa=D&ust=1584334448089000&usg=AFQjCNE2cZYmZzHi3_dQN0VbM_ck7t72MA) ค. [https://newemove.dld.go.th/emm](https://www.google.com/url?q=https://newemove.dld.go.th/emm&sa=D&ust=1584334448089000&usg=AFQjCNHsuIR2t3KcHrpxN9EKuSNzHC_QAw) ง. [https://newemove.dld.go.th/req](https://www.google.com/url?q=https://newemove.dld.go.th/req&sa=D&ust=1584334448089000&usg=AFQjCNEUuySIQtqpzaX9LqGv1s5_bQVqxw) ๑. ข้อใดคือชื่อเว็บไซต์ของระบบเคลื่อนย้ายสัตว์และซากสัตว์ผ่านระบบอิเล็กทรอนิกส์  $\it e\it$ ื ื Movement **สำหรับเจ้าหน้าท**ี่

0 คะแนน

- ก. [https://newemove.dld.go.th/emm](https://www.google.com/url?q=https://newemove.dld.go.th/emm&sa=D&ust=1584334448090000&usg=AFQjCNGdXbv6C9d25ex_2IBfyF8lLQQ2sw)
- ข. [https://newemove.dld.go.th/req](https://www.google.com/url?q=https://newemove.dld.go.th/req&sa=D&ust=1584334448091000&usg=AFQjCNGeyr4wdvvhEYzHvJfKZLC1J0P0Qg)
- ค. [https://newemove.dld.go.th/emm](https://www.google.com/url?q=https://newemove.dld.go.th/emm&sa=D&ust=1584334448091000&usg=AFQjCNGzhhu2Py9pSPnN0gBc0DPzxcR3RQ)
- ง. [https://newemove.dld.go.th/req](https://www.google.com/url?q=https://newemove.dld.go.th/req&sa=D&ust=1584334448091000&usg=AFQjCNGeyr4wdvvhEYzHvJfKZLC1J0P0Qg)

2 คะแนน ๓. เมื่อผู้ประกอบการยื่นแบบคำขออนุญาตนำหรือเคลื่อนย้ายสัตว์หรือชากสัตว์ภายในราช  $\ddot{\phantom{a}}$ ื ื อาณาจักร จะไดร้ับแบบคําขอใด

- ก. ร.๑ ข. ร.๒
- ค. ร.๑/๒
- ง. ร.๒/๑

2 คะแนน ) ก. ชื่อของผู้ประกอบการ ● ข. ชื่อของเจ้าหน้าที่ ิ ) ค. ชื่อสถานที่ต้นทาง ๔. ข้อมูลใด "ไม่ปรากฎ" ในแบบคำขออนุญาตนำหรือเคลื่อนย้ายสัตว์หรือซากสัตว์ภายในราช ֧֧֦֧֦֧֦֧֦֧֦֧֦֧֦֧֝֟֟֟֟֟֟֟֟֟֟֟֬֓<sup>֟</sup>֓ อาณาจักร

ิ ) ง. ชื่อสถานที่ปลายทาง

 $\odot$  ก. กองสารวัตรและกักกัน

- ิ ข. สำนักงานปศสัตว์เขต ๑
- ค. สำนักงานปศุสัตว์เขต ๒
- ง. อําเภอปลายทาง

2 คะแนน ้จ. กรณีการเคลื่อนย้ายสัตว์หรือซากสัตว์ เข้าในหรือผ่านเขตควบคุมโรคระบาดชนิดปากและเท้า ื เปือย ในท้องที่ "ภาคตะวันออก" ของประเทศไทย ต้องได้รับการอนุญาตจากใคร

ก. กองสารวัตรและกักกัน

- ข. สำนักงานปศุสัตว์เขต ๑
- ค. สำนักงานปศุสัตว์เขต ๒
	- ง. อําเภอปลายทาง

2 คะแนน ๗. กรณีการเคลื่อนย้ายสัตว์หรือซากสัตว์ เข้าในหรือผ่านเขตควบคุมโรคระบาดชั่วคราว เขตโรค ֧֧֟֟֓֓<u>֓</u>ׇ֓֝ ั ระบาด หรือเขตเฝ้าระวังโรคระบาด ต้องได้รับการอนุญาตจากใคร

- ก. กองสารวัตรและกักกัน
- ิ ข. สำนักงานปศุสัตว์เขต ๑
- ค. สำนักงานปศุสัตว์เขต ๒
- ง. อําเภอปลายทาง

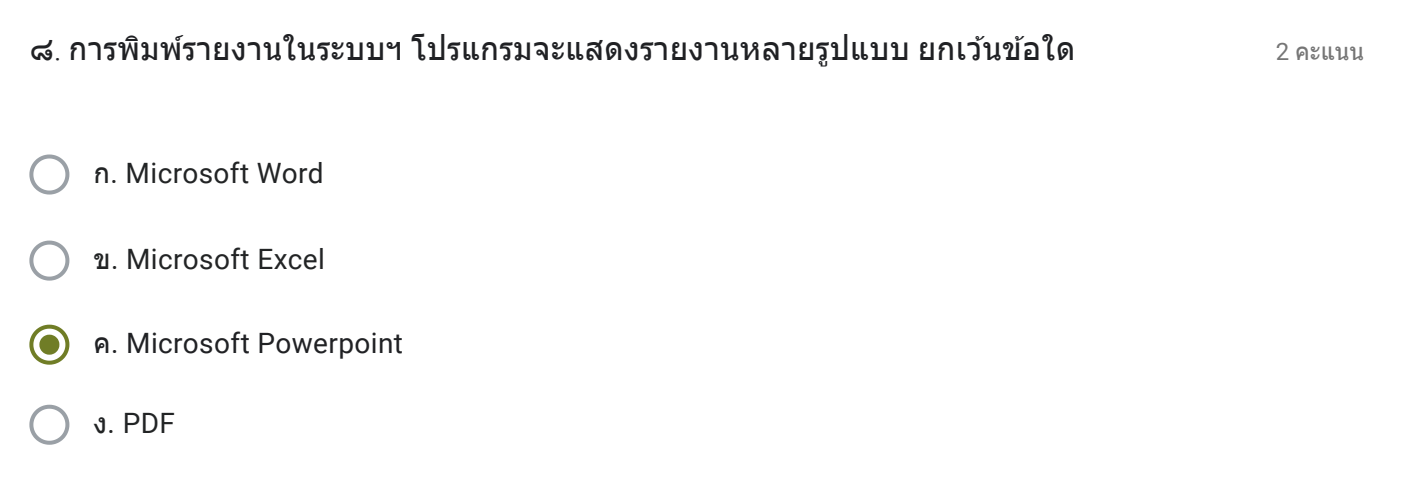

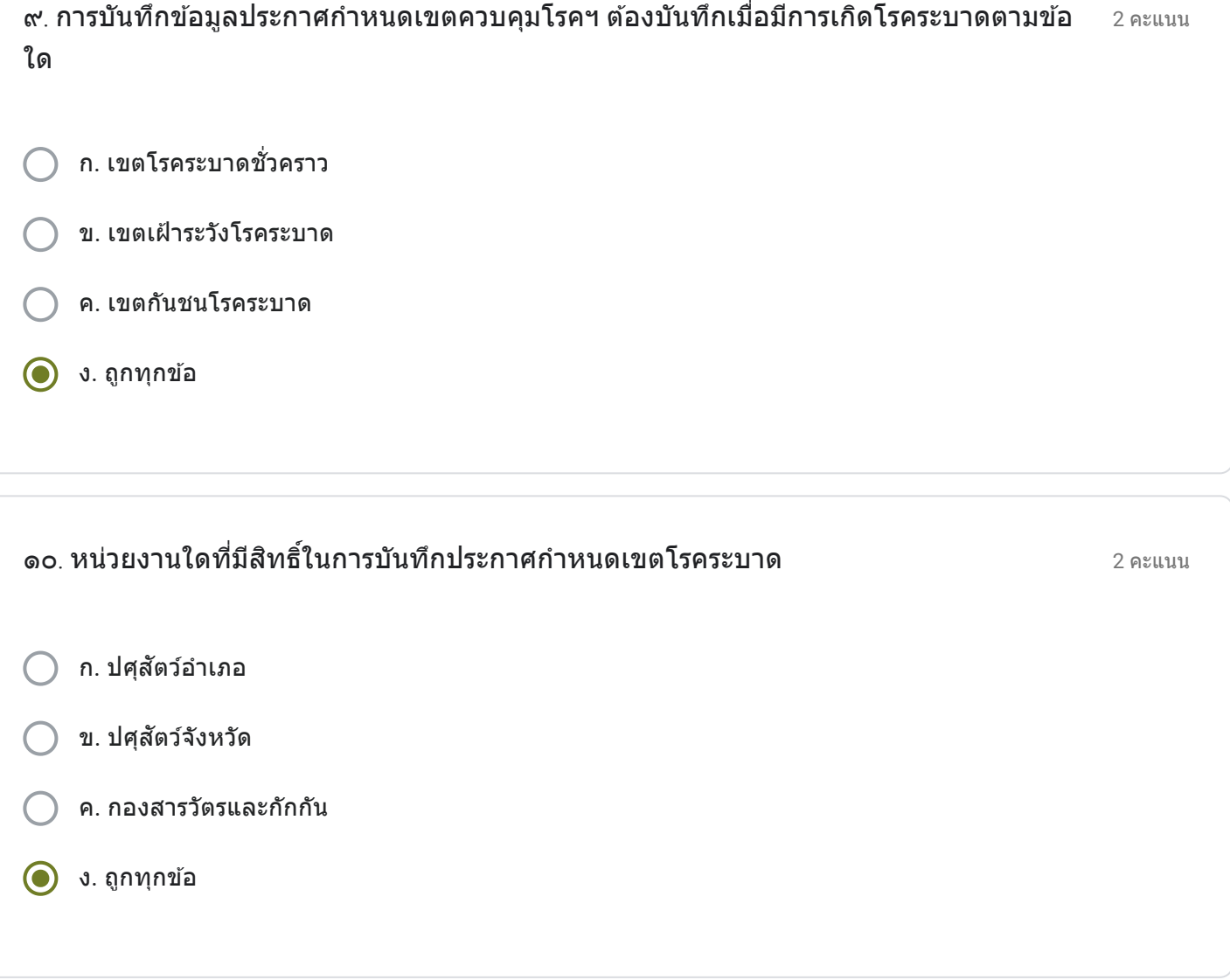

ส่วนที่ ๒ (๒๐ คะแนน)

#### 20 คะแนน ท่านมีความคิดเห็นเกี่ยวกับระบบการเคลื่อนย้ายสัตว์และซากสัตว์ผ่านระบบอิเล็กทรอนิกส์ ( $\rm e$ -ี ֧֧֖֖֖֖֖֖֖֧֚֚֚֚֚֚֚֝֟֟֓֓֝֬<u>֓</u><br>֧֧֝֩֩  $Movement)$  อย่างไรบ้าง (๒๐ คะแนน)

ระบบมีการปรับปรุงใหม่ ทำให้ยังไม่ชินในการออกใบเคลื่อนย้าย ต้องศึกษาจากคู่มือเพิ่มเติม

ี เนื้อหานี้มิได้ถูกสร้างขึ้นหรือรับรองโดย Google

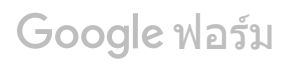

เรื่อง การใช้งานระบบการเคลื่อนย้ายสัตว์และซากสัตว์ New e-Movement โดย กล่มยทธศาสตร์และสารสนเทศการปศสัตว์ สำนักงานปศสัตว์จังหวัดนนทบรี

ขือ - นามสกุล  $^{\ast}$ 

ินายเศวตชัย กหลาบศรี

ตําแหน่ง \*

ปศสุ ัตวอ์ ําเภอบางใหญ่

กลุ่มงาน/อำเภอ (ให้พิมพ์ชื่อเต็ม เช่น กลุ่มพัฒนาสุขภาพสัตว์ / สำนักงานปศุสัตว์อำเภอเมืองนนทบุรี)  $^{\ast}$ ֧֧֦֧֦֧֦֧֦֧֦֧֦֧֦֧֝֟֟֓֓֜*֟* 

ี่สำนักงานปศุสัตว์อำเภอบางใหญ่

ส่วนที่ ๑ เลือกคำตอบข้อที่ถูกต้องเพียงข้อเดียว (๒๐ คะแนน)  $\ddot{\phantom{a}}$ 

2 คะแนน ก. [https://emove.dld.go.th/emm](https://www.google.com/url?q=https://emove.dld.go.th/emm&sa=D&ust=1584334448100000&usg=AFQjCNGcmkxX-KSLVa0Gbzpf2LFAaJhMtw) ข. [https://emove.dld.go.th/req](https://www.google.com/url?q=https://emove.dld.go.th/req&sa=D&ust=1584334448100000&usg=AFQjCNGkUE6xCzElHlKnLg1iihlYxrWnKQ) ค. [https://newemove.dld.go.th/emm](https://www.google.com/url?q=https://newemove.dld.go.th/emm&sa=D&ust=1584334448100000&usg=AFQjCNEXd-UBoOkcsS0Exw-N-o4mCrAh1g) ง. [https://newemove.dld.go.th/req](https://www.google.com/url?q=https://newemove.dld.go.th/req&sa=D&ust=1584334448100000&usg=AFQjCNEgxoEwX0t5Ig6HteRpLa-dSgo4Ig) ๑. ข้อใดคือชื่อเว็บไซต์ของระบบเคลื่อนย้ายสัตว์และซากสัตว์ผ่านระบบอิเล็กทรอนิกส์  $\it e\it$ ֧֧֦֧֦֧֝֟֟֓֓<u>֓</u>֚֓ ื Movement **สำหรับเจ้าหน้าท**ี่

0 คะแนน

- ก. [https://newemove.dld.go.th/emm](https://www.google.com/url?q=https://newemove.dld.go.th/emm&sa=D&ust=1584334448101000&usg=AFQjCNH39jKo-p-icfwK_m0U7aMjP4MKSQ)
- ข. [https://newemove.dld.go.th/req](https://www.google.com/url?q=https://newemove.dld.go.th/req&sa=D&ust=1584334448101000&usg=AFQjCNE_bsUiO6pchJNhplURCr4FsMvd9w)
- ค. [https://newemove.dld.go.th/emm](https://www.google.com/url?q=https://newemove.dld.go.th/emm&sa=D&ust=1584334448102000&usg=AFQjCNH8Iw3YS0BqGP3v7zpyehlZj_CEOA)
- ง. [https://newemove.dld.go.th/req](https://www.google.com/url?q=https://newemove.dld.go.th/req&sa=D&ust=1584334448102000&usg=AFQjCNF_ri-JNX62SEjls6On2h9G7jT5hQ)

2 คะแนน ๓. เมื่อผู้ประกอบการยื่นแบบคำขออนุญาตนำหรือเคลื่อนย้ายสัตว์หรือชากสัตว์ภายในราช  $\ddot{\phantom{a}}$ ื ื อาณาจักร จะไดร้ับแบบคําขอใด

- ก. ร.๑ ข. ร.๒
- ค. ร.๑/๒
- ง. ร.๒/๑

2 คะแนน ึก. ชื่อของผู้ประกอบการ ● ข. ชื่อของเจ้าหน้าที่ ิ ) ค. ชื่อสถานที่ต้นทาง ง. ชื่อสถานที่ปลายทาง ๔. ข้อมูลใด "ไม่ปรากฎ" ในแบบคำขออนุญาตนำหรือเคลื่อนย้ายสัตว์หรือซากสัตว์ภายในราช ֧֧֦֧֦֧֦֧֦֧֦֧֦֧֦֧֝֟֟֟֟֟֟֟֟֟֟֟֬֓<sup>֟</sup>֓ อาณาจักร

 $\odot$  ก. กองสารวัตรและกักกัน

- ิ ข. สำนักงานปศสัตว์เขต ๑
- ค. สำนักงานปศุสัตว์เขต ๒
- ง. อําเภอปลายทาง

2 คะแนน ้จ. กรณีการเคลื่อนย้ายสัตว์หรือซากสัตว์ เข้าในหรือผ่านเขตควบคุมโรคระบาดชนิดปากและเท้า ื เปือย ในท้องที่ "ภาคตะวันออก" ของประเทศไทย ต้องได้รับการอนุญาตจากใคร

ก. กองสารวัตรและกักกัน

- ข. สำนักงานปศุสัตว์เขต ๑
- ค. สำนักงานปศุสัตว์เขต ๒
	- ง. อําเภอปลายทาง

2 คะแนน ๗. กรณีการเคลื่อนย้ายสัตว์หรือซากสัตว์ เข้าในหรือผ่านเขตควบคุมโรคระบาดชั่วคราว เขตโรค ֧֧֟֟֓֓<u>֓</u>ׇ֓֝ ั ระบาด หรือเขตเฝ้าระวังโรคระบาด ต้องได้รับการอนุญาตจากใคร

- ก. กองสารวัตรและกักกัน
- ิ ข. สำนักงานปศุสัตว์เขต ๑
- ค. สำนักงานปศุสัตว์เขต ๒
- ง. อําเภอปลายทาง

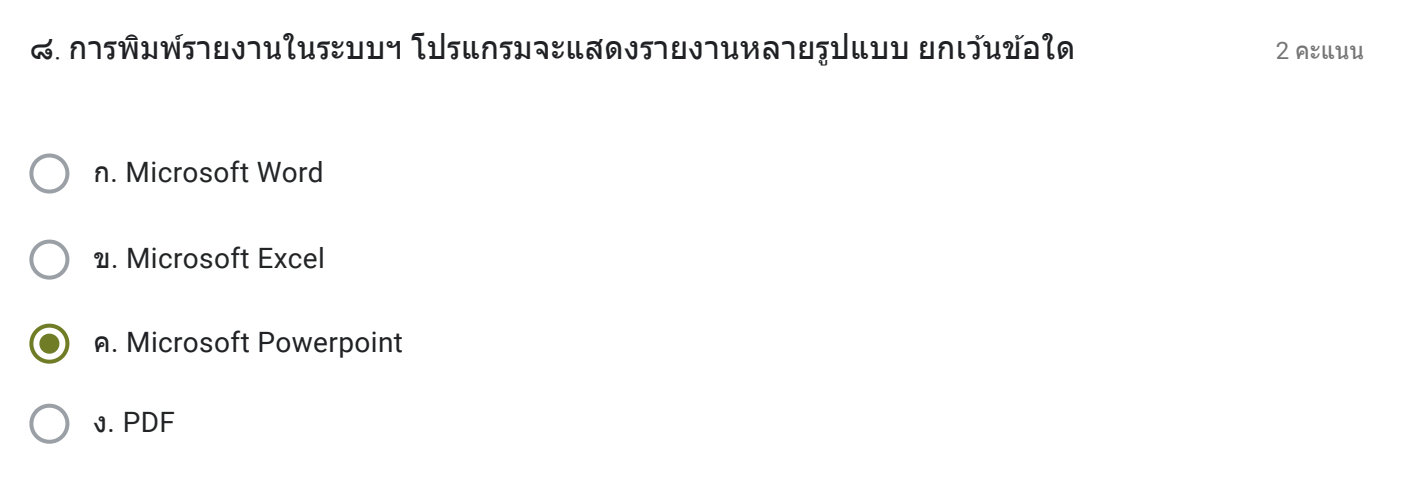

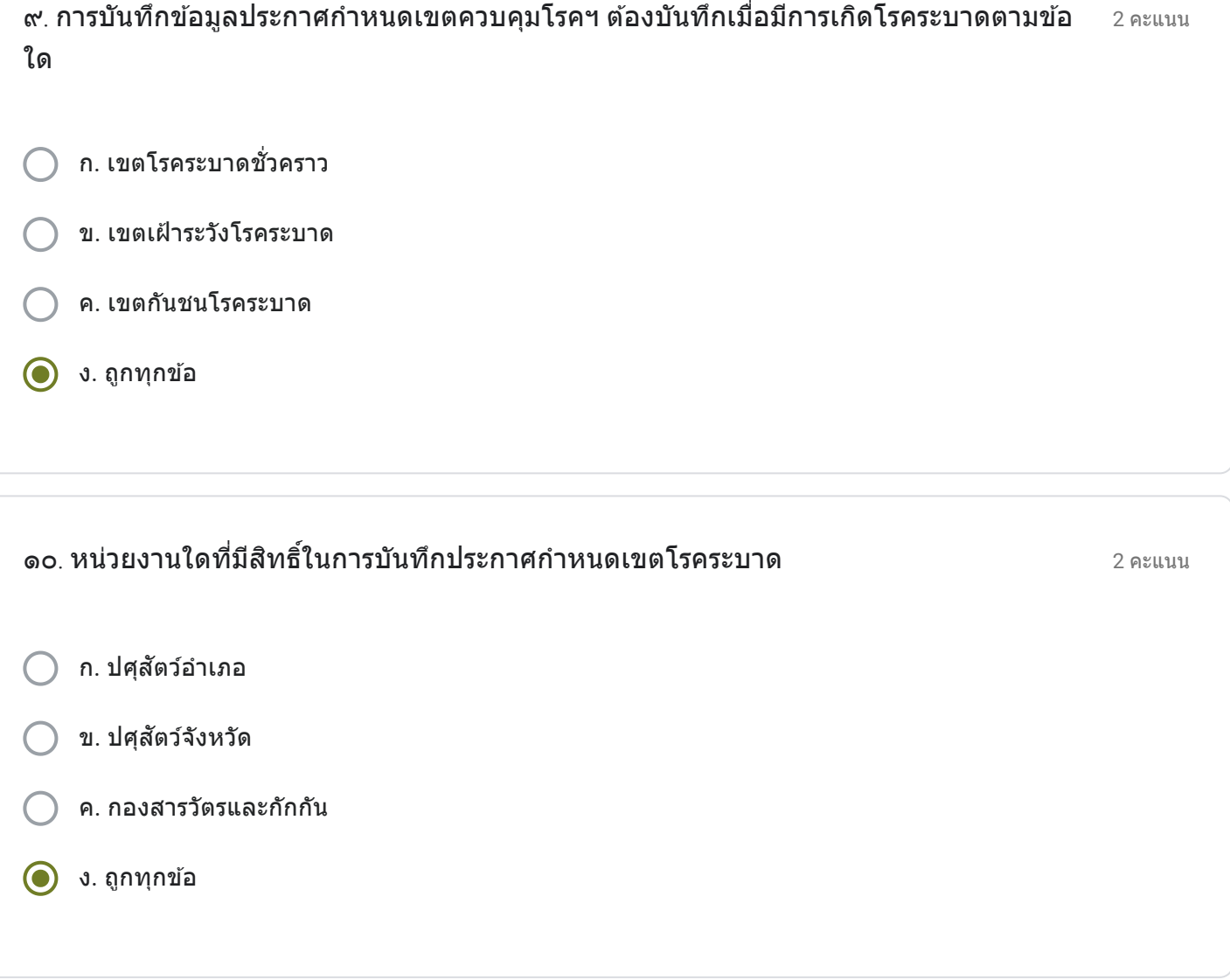

20 คะแนน ท่านมีความคิดเห็นเกี่ยวกับระบบการเคลื่อนย้ายสัตว์และซากสัตว์ผ่านระบบอิเล็กทรอนิกส์ ( $\rm e$ -ี ֧֧֖֖֖֖֖֖֖֧֚֚֚֚֚֚֚֝֟֟֓֓֝֬<u>֓</u><br>֧֧֝֩֩  $Movement)$  อย่างไรบ้าง (๒๐ คะแนน)

้ระบบที่ปรับปรุงใหม่ทำให้เกิดความล่าข้าในการปฏิบัติงาน เพราะต้องเรียนรู้ใหม่ทั้งหมด และระบบมีความยุ่งยาก ซับ ี่ ซ้อน ทำให้ใช้เวลามากขึ้นในการออกใบอนุญาตแต่ละใบ แต่ถ้าระบบเสถียรแล้ว และผู้ใช้งานชำนาญในการใช้ระบบ ิมากขึ้นคาดว่าจะทำงานง่ายขึ้น

ี เนื้อหานี้มิได<sub>้</sub>ถูกสร้างขึ้นหรือรับรองโดย Google

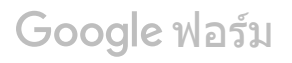

เรื่อง การใช้งานระบบการเคลื่อนย้ายสัตว์และซากสัตว์ New e-Movement โดย กล่มยทธศาสตร์และสารสนเทศการปศสัตว์ สำนักงานปศสัตว์จังหวัดนนทบรี

ขือ - นามสกุล  $^{\ast}$ 

นายทำเนียบ กลัดแก้ว

ตําแหน่ง \*

<u>ปศสัตว์อำเภอเมืองนนทบรี</u>

กลุ่มงาน/อำเภอ (ให้พิมพ์ชื่อเต็ม เช่น กลุ่มพัฒนาสุขภาพสัตว์ / สำนักงานปศุสัตว์อำเภอเมืองนนทบุรี)  $^{\ast}$ ֧֧֦֧֦֧֦֧֦֧֦֧֦֧֦֧֝֟֟֓֓֜*֟* 

ี่ สำนักงานปศุสัตว์อำเภอเมืองนนทบุรี

ส่วนที่ ๑ เลือกคำตอบข้อที่ถูกต้องเพียงข้อเดียว (๒๐ คะแนน)  $\ddot{\phantom{a}}$ 

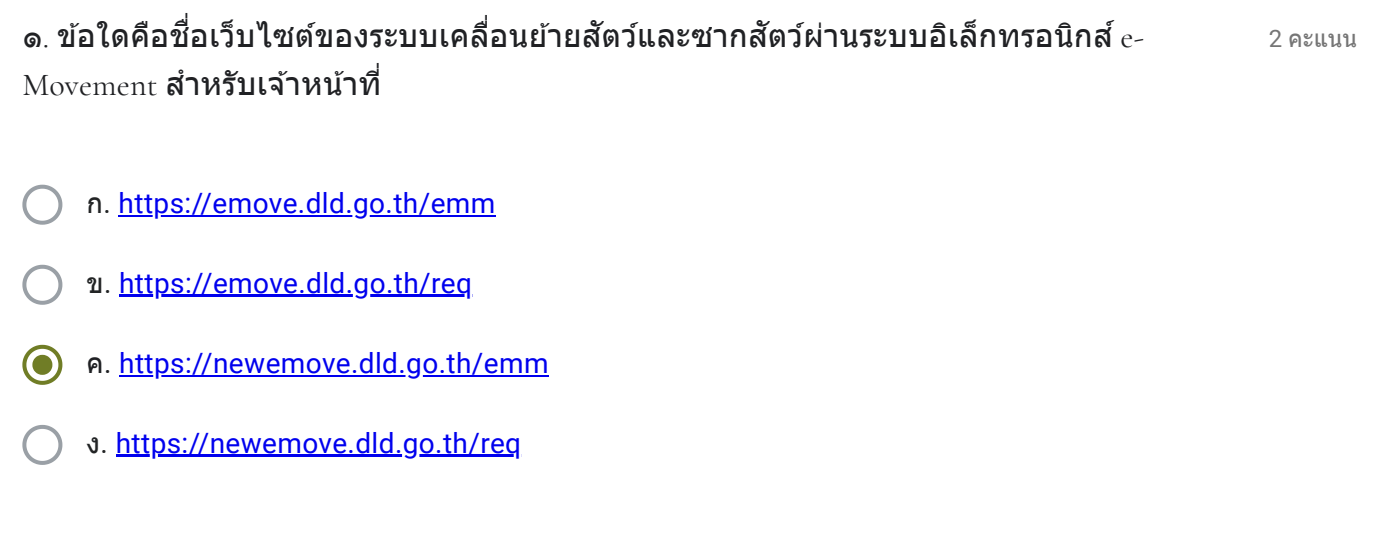

0 คะแนน

- ก. [https://newemove.dld.go.th/emm](https://www.google.com/url?q=https://newemove.dld.go.th/emm&sa=D&ust=1584334448110000&usg=AFQjCNGVWCC9462iuiRWvLtgfhlpEOrdEg)
- ข. [https://newemove.dld.go.th/req](https://www.google.com/url?q=https://newemove.dld.go.th/req&sa=D&ust=1584334448111000&usg=AFQjCNGDp0l6-IM9Hif4DYCo4xOEXx2I2Q)
- ค. [https://newemove.dld.go.th/emm](https://www.google.com/url?q=https://newemove.dld.go.th/emm&sa=D&ust=1584334448111000&usg=AFQjCNFqWqLdQY4Etgvus_dqnQHGYC_pKA)
- ง. [https://newemove.dld.go.th/req](https://www.google.com/url?q=https://newemove.dld.go.th/req&sa=D&ust=1584334448111000&usg=AFQjCNGDp0l6-IM9Hif4DYCo4xOEXx2I2Q)

2 คะแนน ๓. เมื่อผู้ประกอบการยื่นแบบคำขออนุญาตนำหรือเคลื่อนย้ายสัตว์หรือชากสัตว์ภายในราช  $\ddot{\phantom{a}}$ ื ื อาณาจักร จะไดร้ับแบบคําขอใด

- ก. ร.๑ ข. ร.๒
- ค. ร.๑/๒
- ง. ร.๒/๑

2 คะแนน ึก. ชื่อของผู้ประกอบการ ● ข. ชื่อของเจ้าหน้าที่ ิ ) ค. ชื่อสถานที่ต้นทาง ง. ชื่อสถานที่ปลายทาง ๔. ข้อมูลใด "ไม่ปรากฎ" ในแบบคำขออนุญาตนำหรือเคลื่อนย้ายสัตว์หรือซากสัตว์ภายในราช ֧֧֦֧֦֧֦֧֦֧֦֧֦֧֦֧֝֟֟֟֟֟֟֟֟֟֟֟֬֓<sup>֟</sup>֓ อาณาจักร

 $\odot$  ก. กองสารวัตรและกักกัน

- ิ ข. สำนักงานปศสัตว์เขต ๑
- ค. สำนักงานปศุสัตว์เขต ๒
- ง. อําเภอปลายทาง

2 คะแนน ้จ. กรณีการเคลื่อนย้ายสัตว์หรือซากสัตว์ เข้าในหรือผ่านเขตควบคุมโรคระบาดชนิดปากและเท้า ื เปือย ในท้องที่ "ภาคตะวันออก" ของประเทศไทย ต้องได้รับการอนุญาตจากใคร

ก. กองสารวัตรและกักกัน

- ข. สำนักงานปศุสัตว์เขต ๑
- ค. สำนักงานปศุสัตว์เขต ๒
	- ง. อําเภอปลายทาง

2 คะแนน ๗. กรณีการเคลื่อนย้ายสัตว์หรือซากสัตว์ เข้าในหรือผ่านเขตควบคุมโรคระบาดชั่วคราว เขตโรค ֧֧֟֟֓֓<u>֓</u>ׇ֓֝ ั ระบาด หรือเขตเฝ้าระวังโรคระบาด ต้องได้รับการอนุญาตจากใคร

- ก. กองสารวัตรและกักกัน
- ิ ข. สำนักงานปศุสัตว์เขต ๑
- ค. สำนักงานปศุสัตว์เขต ๒
- ง. อําเภอปลายทาง

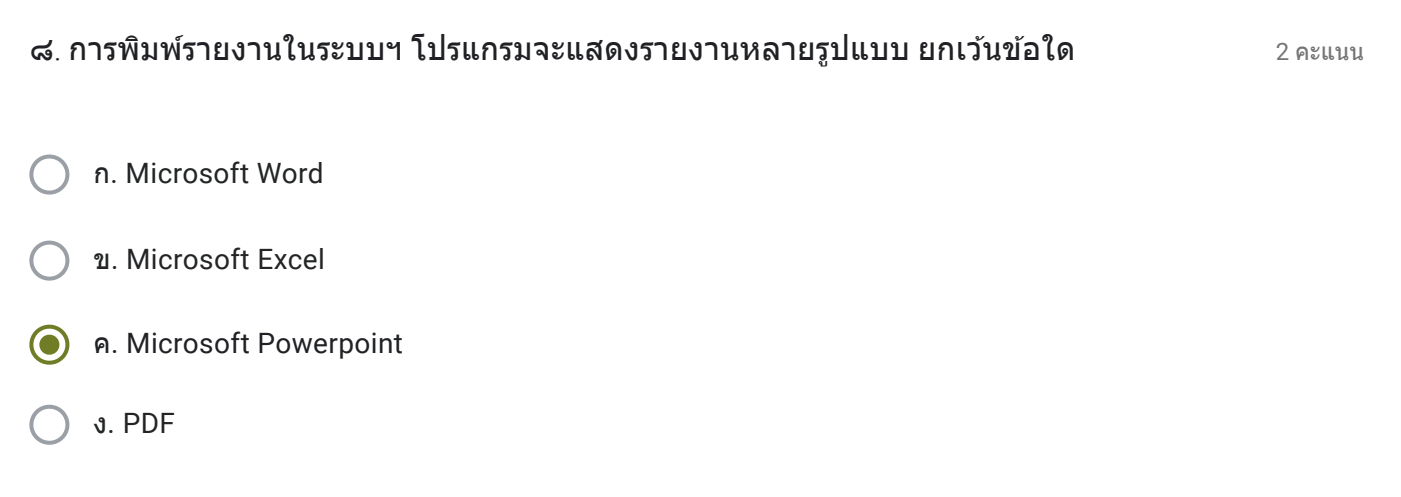

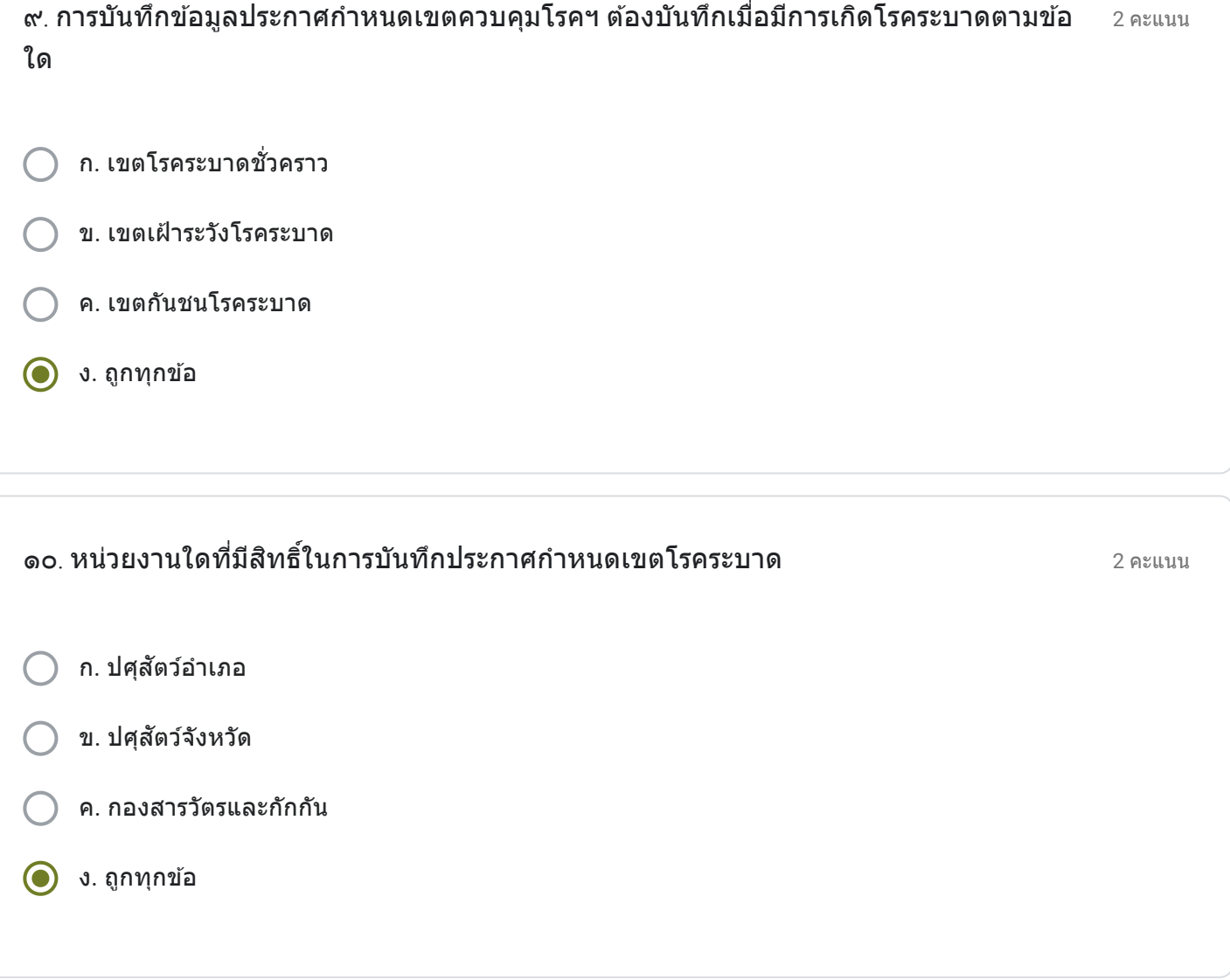

ส่วนที่ ๒ (๒๐ คะแนน)

20 คะแนน ท่านมีความคิดเห็นเกี่ยวกับระบบการเคลื่อนย้ายสัตว์และซากสัตว์ผ่านระบบอิเล็กทรอนิกส์ ( $\rm e$ -ี ֧֧֖֖֖֖֖֖֖֧֚֚֚֚֚֚֚֝֟֟֓֓֝֬<u>֓</u><br>֧֧֝֩֩  $Movement)$  อย่างไรบ้าง (๒๐ คะแนน)

ึ การปรับปรุงระบบใหม่ทำให้การใช้งานคล่องตัวขึ้น แต่ในระยะแรกต้องเรียนรู้หลักการบันทึกการออกใบเคลื่อนย้ายใหม่ ้ทำให้เกิดความล่าข้าอยู่บ้าง แต่ถ้าปฏิบัติจนข้านาญแล้วก็คงจะทำได้ดีขึ้น

ี เนื้อหานี้มิได<sub>้</sub>ถูกสร้างขึ้นหรือรับรองโดย Google

Google ฟอร์ม ์

เรื่อง การใช้งานระบบการเคลื่อนย้ายสัตว์และซากสัตว์ New e-Movement โดย กล่มยทธศาสตร์และสารสนเทศการปศสัตว์ สำนักงานปศสัตว์จังหวัดนนทบรี

ขือ - นามสกุล  $^{\ast}$ 

0 คะแนน

นางสาวนภาภรณ์ ศิริทรัพย์

ตําแหน่ง \*

ปศสัตว์อำเภอไทรน้อย

กลุ่มงาน/อำเภอ (ให้พิมพ์ชื่อเต็ม เช่น กลุ่มพัฒนาสุขภาพสัตว์ / สำนักงานปศุสัตว์อำเภอเมืองนนทบุรี)  $^{\ast}$ ֧֧֦֧֦֧֦֧֦֧֦֧֦֧֦֧֝֟֟֓֓֜*֟* 

ี่สำนักงานปศุสัตว์อำเภอไทรน้อย

ส่วนที่ ๑ เลือกคำตอบข้อที่ถูกต้องเพียงข้อเดียว (๒๐ คะแนน)  $\ddot{\phantom{a}}$ 

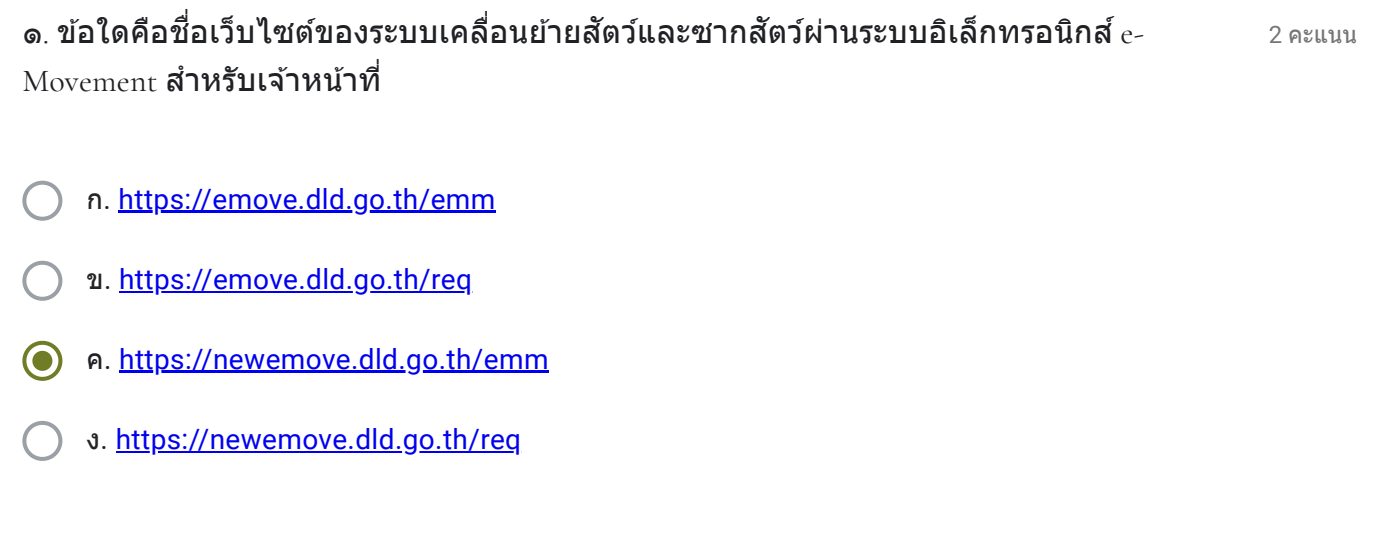

- ก. [https://newemove.dld.go.th/emm](https://www.google.com/url?q=https://newemove.dld.go.th/emm&sa=D&ust=1584334448120000&usg=AFQjCNEHHW998Q2_Y0H65iprRDksW0FaSg)
- ข. [https://newemove.dld.go.th/req](https://www.google.com/url?q=https://newemove.dld.go.th/req&sa=D&ust=1584334448120000&usg=AFQjCNECMgGrJxVyIjQoI_qaNtDbnKxyPg)
- ค. [https://newemove.dld.go.th/emm](https://www.google.com/url?q=https://newemove.dld.go.th/emm&sa=D&ust=1584334448120000&usg=AFQjCNEHHW998Q2_Y0H65iprRDksW0FaSg)
- ง. [https://newemove.dld.go.th/req](https://www.google.com/url?q=https://newemove.dld.go.th/req&sa=D&ust=1584334448120000&usg=AFQjCNECMgGrJxVyIjQoI_qaNtDbnKxyPg)

2 คะแนน ๓. เมื่อผู้ประกอบการยื่นแบบคำขออนุญาตนำหรือเคลื่อนย้ายสัตว์หรือชากสัตว์ภายในราช  $\ddot{\phantom{a}}$ ื ื อาณาจักร จะไดร้ับแบบคําขอใด

- ก. ร.๑
- ข. ร.๒
- ค. ร.๑/๒
- ง. ร.๒/๑

2 คะแนน ) ก. ชื่อของผู้ประกอบการ ● ข. ชื่อของเจ้าหน้าที่ ิ ) ค. ชื่อสถานที่ต้นทาง ๔. ข้อมูลใด "ไม่ปรากฎ" ในแบบคำขออนุญาตนำหรือเคลื่อนย้ายสัตว์หรือซากสัตว์ภายในราช ֧֧֦֧֦֧֦֧֦֧֦֧֦֧֦֧֝֟֟֟֟֟֟֟֟֟֟֟֬֓<sup>֟</sup>֓ อาณาจักร

ิ ) ง. ชื่อสถานที่ปลายทาง

 $\odot$  ก. กองสารวัตรและกักกัน

- ิ ข. สำนักงานปศสัตว์เขต ๑
- ค. สำนักงานปศุสัตว์เขต ๒
- ง. อําเภอปลายทาง

2 คะแนน ้จ. กรณีการเคลื่อนย้ายสัตว์หรือซากสัตว์ เข้าในหรือผ่านเขตควบคุมโรคระบาดชนิดปากและเท้า ื เปือย ในท้องที่ "ภาคตะวันออก" ของประเทศไทย ต้องได้รับการอนุญาตจากใคร

ก. กองสารวัตรและกักกัน

- ข. สำนักงานปศุสัตว์เขต ๑
- ค. สำนักงานปศุสัตว์เขต ๒
	- ง. อําเภอปลายทาง

2 คะแนน ๗. กรณีการเคลื่อนย้ายสัตว์หรือซากสัตว์ เข้าในหรือผ่านเขตควบคุมโรคระบาดชั่วคราว เขตโรค ื ั ระบาด หรือเขตเฝ้าระวังโรคระบาด ต้องได้รับการอนุญาตจากใคร

- ก. กองสารวัตรและกักกัน
- ิ ข. สำนักงานปศุสัตว์เขต ๑
- ค. สำนักงานปศุสัตว์เขต ๒
- ง. อําเภอปลายทาง

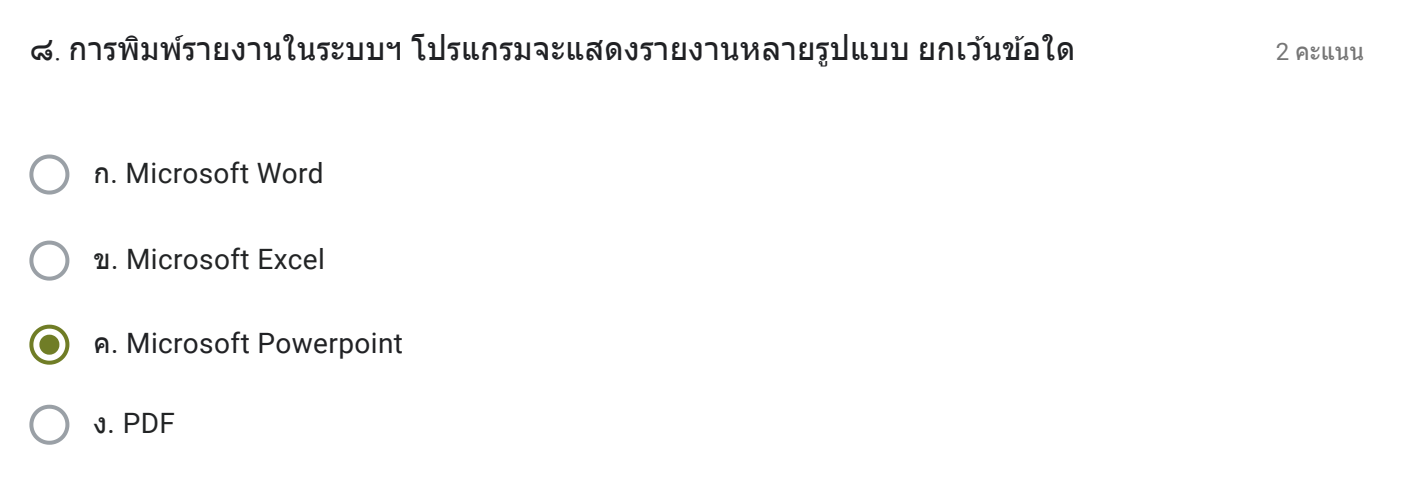

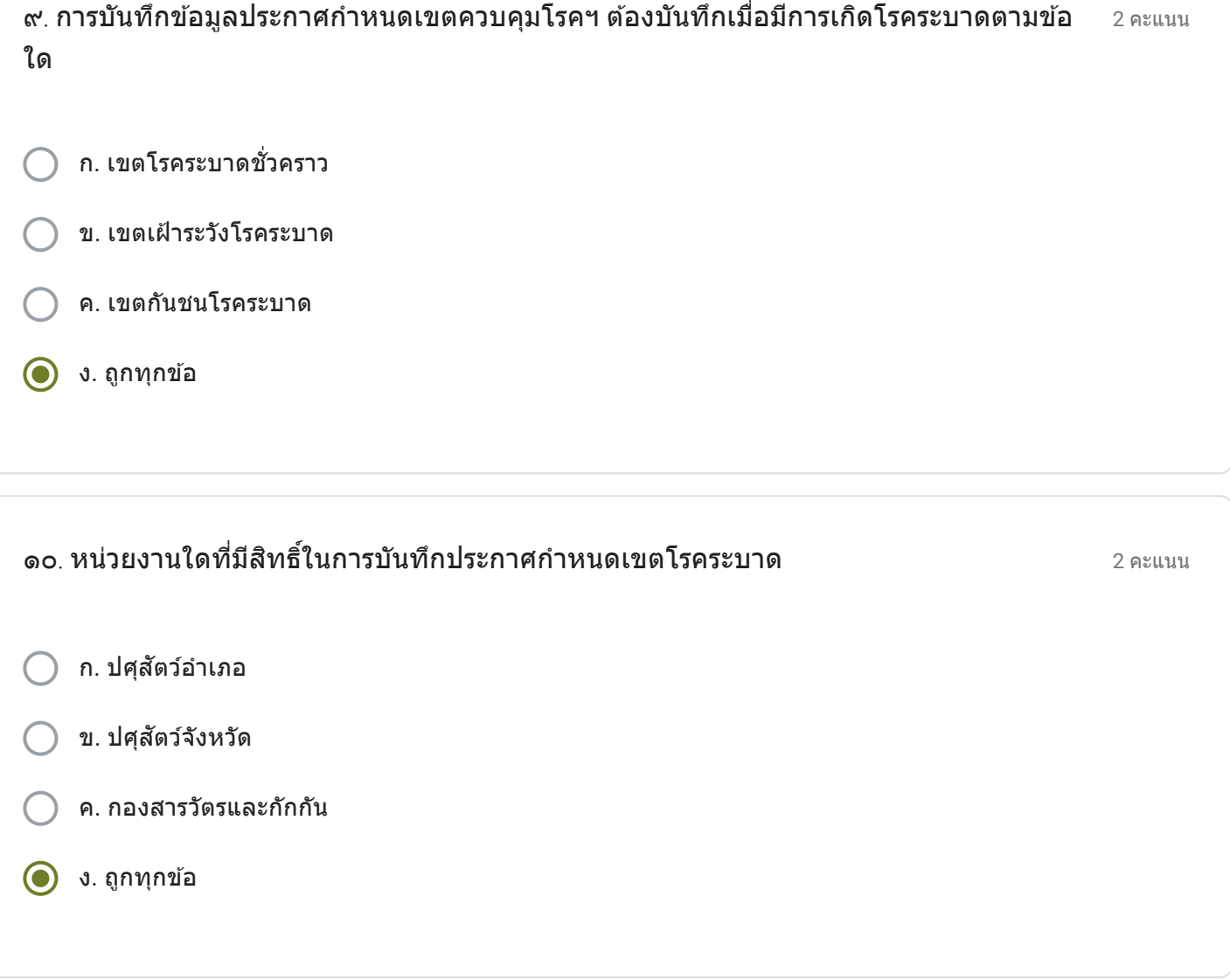

20 คะแนน ท่านมีความคิดเห็นเกี่ยวกับระบบการเคลื่อนย้ายสัตว์และซากสัตว์ผ่านระบบอิเล็กทรอนิกส์ ( $\rm e$ -ี ֧֧֖֖֖֖֖֖֖֧֚֚֚֚֚֚֚֝֟֟֓֓֝֬<u>֓</u><br>֧֧֝֩֩  $Movement)$  อย่างไรบ้าง (๒๐ คะแนน)

้ระบบการเคลื่อนย้ายสัตว์ใหม่ทำให้การออกใบเคลื่อนย้ายล่าข้ามากขึ้นเพราะต้องเรียนรู้ขั้นตอนของระบบใหม่ และ ระบบเพิ่งเปิดให้ใช้งาน ยังมีความขัดข้องอยู่บ้าง แต่คาดว่าในอนาคตน่าจะดีกว่าระบบเดิม

ี เนื้อหานี้มิได้ถกสร้างขึ้นหรือรับรองโดย Google

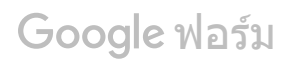

เรื่อง การใช้งานระบบการเคลื่อนย้ายสัตว์และซากสัตว์ New e-Movement โดย กล่มยทธศาสตร์และสารสนเทศการปศสัตว์ สำนักงานปศสัตว์จังหวัดนนทบรี

ขือ - นามสกุล  $^{\ast}$ 

0 คะแนน

นางสาวกชพร แกว้ยอด

ตําแหน่ง \*

เจา้พนักงานสัตวบาล

กลุ่มงาน/อำเภอ (ให้พิมพ์ชื่อเต็ม เช่น กลุ่มพัฒนาสุขภาพสัตว์ / สำนักงานปศุสัตว์อำเภอเมืองนนทบุรี)  $^{\ast}$ ֧֧֦֧֦֧֦֧֦֧֦֧֦֧֦֧֝֟֟֓֓֜*֟* 

ี่ สำนักงานปศุสัตว์อำเภอบางบัวทอง

ส่วนที่ ๑ เลือกคำตอบข้อที่ถูกต้องเพียงข้อเดียว (๒๐ คะแนน)  $\ddot{\phantom{a}}$ 

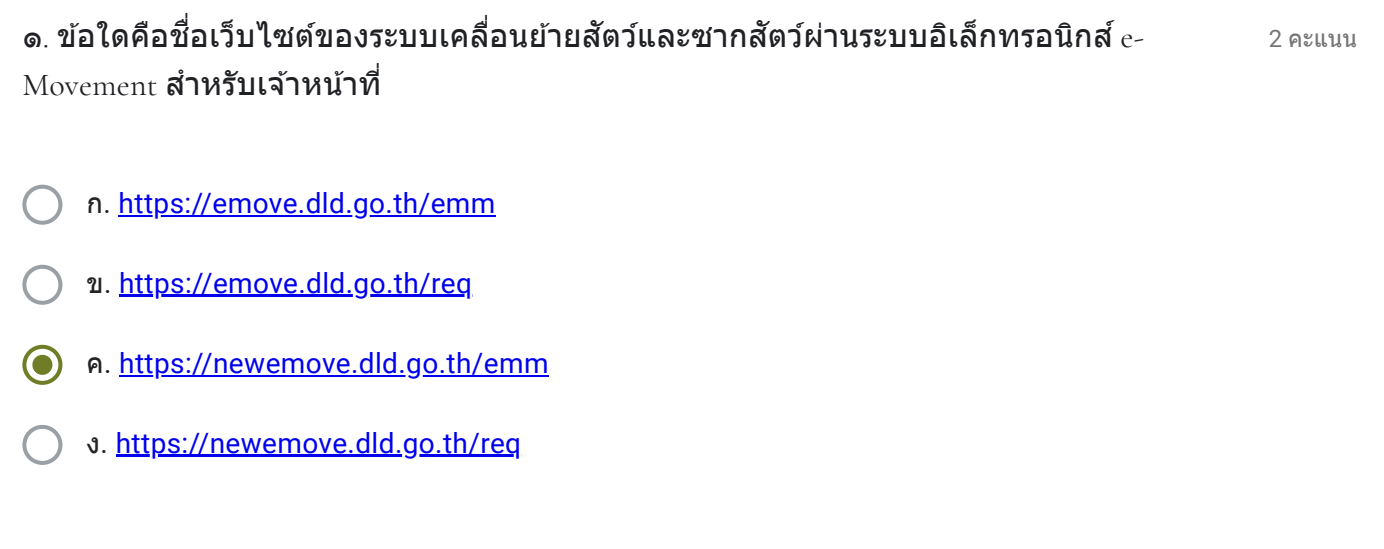

- ก. [https://newemove.dld.go.th/emm](https://www.google.com/url?q=https://newemove.dld.go.th/emm&sa=D&ust=1584334448129000&usg=AFQjCNGe98v5I4LL1yMoGsww6azuC1H3jA)
- ข. [https://newemove.dld.go.th/req](https://www.google.com/url?q=https://newemove.dld.go.th/req&sa=D&ust=1584334448130000&usg=AFQjCNEuVqUdrpAtatbN7BTFkPWXJ945Mw)
- ค. [https://newemove.dld.go.th/emm](https://www.google.com/url?q=https://newemove.dld.go.th/emm&sa=D&ust=1584334448130000&usg=AFQjCNFlOwb1ZksbOOLTPIkLovAQRWottw)
- ง. [https://newemove.dld.go.th/req](https://www.google.com/url?q=https://newemove.dld.go.th/req&sa=D&ust=1584334448130000&usg=AFQjCNEuVqUdrpAtatbN7BTFkPWXJ945Mw)

2 คะแนน ๓. เมื่อผู้ประกอบการยื่นแบบคำขออนุญาตนำหรือเคลื่อนย้ายสัตว์หรือชากสัตว์ภายในราช  $\ddot{\phantom{a}}$ ื ื อาณาจักร จะไดร้ับแบบคําขอใด

- ก. ร.๑ ข. ร.๒
- ค. ร.๑/๒
- ง. ร.๒/๑

2 คะแนน ึก. ชื่อของผู้ประกอบการ ● ข. ชื่อของเจ้าหน้าที่ ิ ) ค. ชื่อสถานที่ต้นทาง ๔. ข้อมูลใด "ไม่ปรากฎ" ในแบบคำขออนุญาตนำหรือเคลื่อนย้ายสัตว์หรือซากสัตว์ภายในราช ֧֧֦֧֦֧֦֧֦֧֦֧֦֧֦֧֝֟֟֟֟֟֟֟֟֟֟֟֬֓<sup>֟</sup>֓ อาณาจักร

ง. ชื่อสถานที่ปลายทาง

 $\odot$  ก. กองสารวัตรและกักกัน

- ิ ข. สำนักงานปศสัตว์เขต ๑
- ค. สำนักงานปศุสัตว์เขต ๒
- ง. อําเภอปลายทาง

2 คะแนน ้จ. กรณีการเคลื่อนย้ายสัตว์หรือซากสัตว์ เข้าในหรือผ่านเขตควบคุมโรคระบาดชนิดปากและเท้า ื เปือย ในท้องที่ "ภาคตะวันออก" ของประเทศไทย ต้องได้รับการอนุญาตจากใคร

ก. กองสารวัตรและกักกัน

- ข. สำนักงานปศุสัตว์เขต ๑
- ค. สำนักงานปศุสัตว์เขต ๒
	- ง. อําเภอปลายทาง

2 คะแนน ๗. กรณีการเคลื่อนย้ายสัตว์หรือซากสัตว์ เข้าในหรือผ่านเขตควบคุมโรคระบาดชั่วคราว เขตโรค ื ั ระบาด หรือเขตเฝ้าระวังโรคระบาด ต้องได้รับการอนุญาตจากใคร

- ก. กองสารวัตรและกักกัน
- ิ ข. สำนักงานปศุสัตว์เขต ๑
- ค. สำนักงานปศุสัตว์เขต ๒
- ง. อําเภอปลายทาง

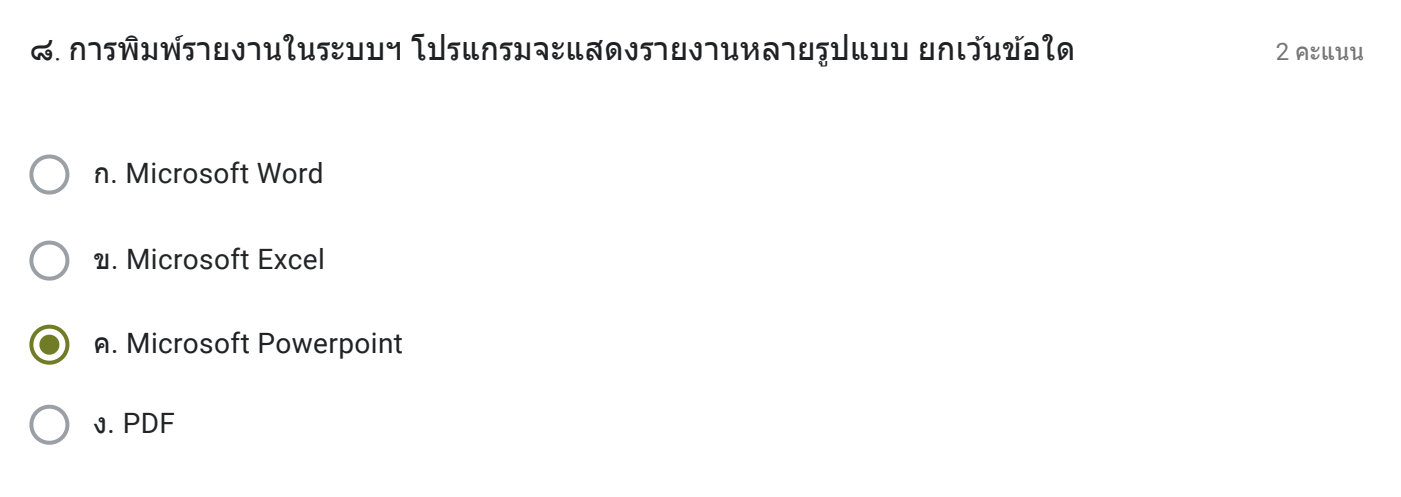

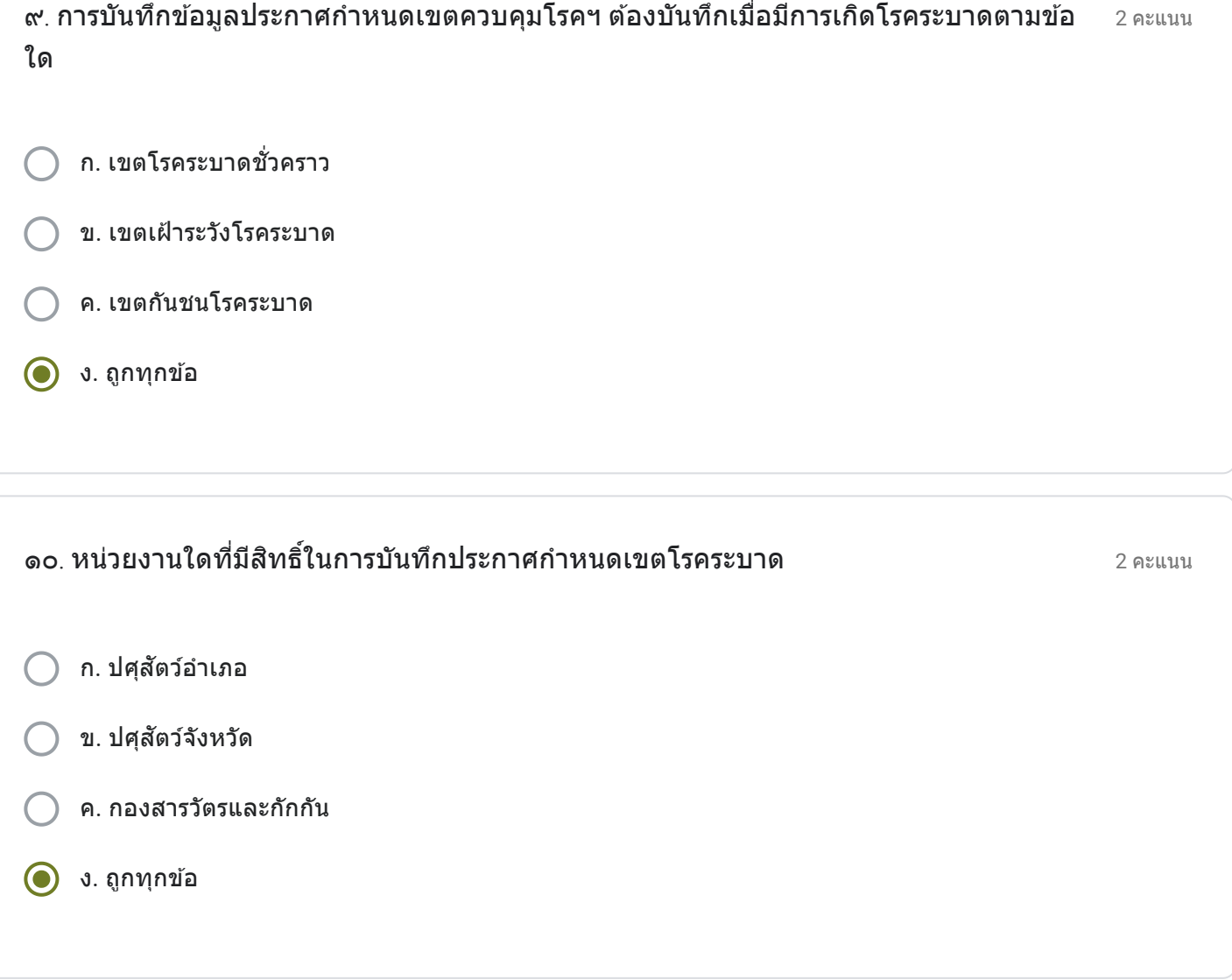

ส่วนที่ ๒ (๒๐ คะแนน)

20 คะแนน ท่านมีความคิดเห็นเกี่ยวกับระบบการเคลื่อนย้ายสัตว์และซากสัตว์ผ่านระบบอิเล็กทรอนิกส์ ( $\rm e$ -ี ֧֧֖֖֖֖֖֖֖֧֚֚֚֚֚֚֚֝֟֟֓֓֝֬<u>֓</u><br>֧֧֝֩֩  $Movement)$  อย่างไรบ้าง (๒๐ คะแนน)

ึการปรับระบบการออกใบเคลื่อนย้ายใหม่ ทำให้ข้าในการออกใบเคลื่อนย้าย เนื่องจากอำเภอบางบัวทอง มีใบเคลื่อน ี่ ย้ายในแต่ละวันเยอะมาก แต่ยังไม่ชำนาญในการทำใบเคลื่อนย้ายในระบบใหม่ ทำให้ทำงานได้ช้า และระบบเพิ่งเปิดให้ ใช้งาน จึงยังมีที่ต้องปรับปรุงแก้ไข

ี เนื้อหานี้มิได<sub>้</sub>ถูกสร้างขึ้นหรือรับรองโดย Google

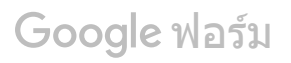

เรื่อง การใช้งานระบบการเคลื่อนย้ายสัตว์และซากสัตว์ New e-Movement โดย กล่มยทธศาสตร์และสารสนเทศการปศสัตว์ สำนักงานปศสัตว์จังหวัดนนทบรี

ขือ - นามสกุล  $^{\ast}$ 

นางสาววรีะยา ปาปะนัง

ตําแหน่ง \*

เจา้พนักงานสัตวบาล

กลุ่มงาน/อำเภอ (ให้พิมพ์ชื่อเต็ม เช่น กลุ่มพัฒนาสุขภาพสัตว์ / สำนักงานปศุสัตว์อำเภอเมืองนนทบุรี)  $^{\ast}$ ֧֧֦֧֦֧֦֧֦֧֦֧֦֧֦֧֝֟֟֓֓֜*֟* 

ี่ สำนักงานปศฺสัตว์อำเภอบางกรวย

ส่วนที่ ๑ เลือกคำตอบข้อที่ถูกต้องเพียงข้อเดียว (๒๐ คะแนน)  $\ddot{\phantom{a}}$ 

2 คะแนน ก. [https://emove.dld.go.th/emm](https://www.google.com/url?q=https://emove.dld.go.th/emm&sa=D&ust=1584334448138000&usg=AFQjCNHL3nfhBHX9s2BvxFWXbimNUDCa2Q) ข. [https://emove.dld.go.th/req](https://www.google.com/url?q=https://emove.dld.go.th/req&sa=D&ust=1584334448138000&usg=AFQjCNFqCsE_bhowXALvToZm2lNDkYCGcA) ค. [https://newemove.dld.go.th/emm](https://www.google.com/url?q=https://newemove.dld.go.th/emm&sa=D&ust=1584334448139000&usg=AFQjCNE1WQlCFgMrOK1YFF_7z95qXR5wcA) ง. [https://newemove.dld.go.th/req](https://www.google.com/url?q=https://newemove.dld.go.th/req&sa=D&ust=1584334448139000&usg=AFQjCNFADwzT7ELSXPrxzdtG8dxcmMeOKA) ๑. ข้อใดคือชื่อเว็บไซต์ของระบบเคลื่อนย้ายสัตว์และซากสัตว์ผ่านระบบอิเล็กทรอนิกส์  $\it e\it$ ֧֧֦֧֦֧֝֟֟֓֓<u>֓</u>֚֓ ื Movement **สำหรับเจ้าหน้าท**ี่

0 คะแนน

- ก. [https://newemove.dld.go.th/emm](https://www.google.com/url?q=https://newemove.dld.go.th/emm&sa=D&ust=1584334448140000&usg=AFQjCNGSnTzGWCSss_ORISKjqxr8_pFaWg)
- ข. [https://newemove.dld.go.th/req](https://www.google.com/url?q=https://newemove.dld.go.th/req&sa=D&ust=1584334448140000&usg=AFQjCNGsR5FVIAWphFYdTVaALtOuGscLXg)
- ค. [https://newemove.dld.go.th/emm](https://www.google.com/url?q=https://newemove.dld.go.th/emm&sa=D&ust=1584334448140000&usg=AFQjCNGSnTzGWCSss_ORISKjqxr8_pFaWg)
- ง. [https://newemove.dld.go.th/req](https://www.google.com/url?q=https://newemove.dld.go.th/req&sa=D&ust=1584334448141000&usg=AFQjCNEy092PdveaZY2FEnMsLHg_SrWWEQ)

2 คะแนน ๓. เมื่อผู้ประกอบการยื่นแบบคำขออนุญาตนำหรือเคลื่อนย้ายสัตว์หรือชากสัตว์ภายในราช  $\ddot{\phantom{a}}$ ื ื อาณาจักร จะไดร้ับแบบคําขอใด

- ก. ร.๑
- ข. ร.๒
- ค. ร.๑/๒
- ง. ร.๒/๑

2 คะแนน ึก. ชื่อของผู้ประกอบการ ● ข. ชื่อของเจ้าหน้าที่ ิ ) ค. ชื่อสถานที่ต้นทาง ๔. ข้อมูลใด "ไม่ปรากฎ" ในแบบคำขออนุญาตนำหรือเคลื่อนย้ายสัตว์หรือซากสัตว์ภายในราช ֧֧֦֧֦֧֦֧֦֧֦֧֦֧֦֧֝֟֟֟֟֟֟֟֟֟֟֟֬֓<sup>֟</sup>֓ อาณาจักร

ง. ชื่อสถานที่ปลายทาง

 $\odot$  ก. กองสารวัตรและกักกัน

- ิ ข. สำนักงานปศสัตว์เขต ๑
- ค. สำนักงานปศุสัตว์เขต ๒
- ง. อําเภอปลายทาง

2 คะแนน ้จ. กรณีการเคลื่อนย้ายสัตว์หรือซากสัตว์ เข้าในหรือผ่านเขตควบคุมโรคระบาดชนิดปากและเท้า ื เปือย ในท้องที่ "ภาคตะวันออก" ของประเทศไทย ต้องได้รับการอนุญาตจากใคร

ก. กองสารวัตรและกักกัน

- ข. สำนักงานปศุสัตว์เขต ๑
- ค. สำนักงานปศุสัตว์เขต ๒
	- ง. อําเภอปลายทาง

2 คะแนน ๗. กรณีการเคลื่อนย้ายสัตว์หรือซากสัตว์ เข้าในหรือผ่านเขตควบคุมโรคระบาดชั่วคราว เขตโรค ֧֧֝֟֟֓֓<u>֓</u>ׇ֓֝ ั ระบาด หรือเขตเฝ้าระวังโรคระบาด ต้องได้รับการอนุญาตจากใคร

- ก. กองสารวัตรและกักกัน
- ิ ข. สำนักงานปศุสัตว์เขต ๑
- ค. สำนักงานปศุสัตว์เขต ๒
- ง. อําเภอปลายทาง

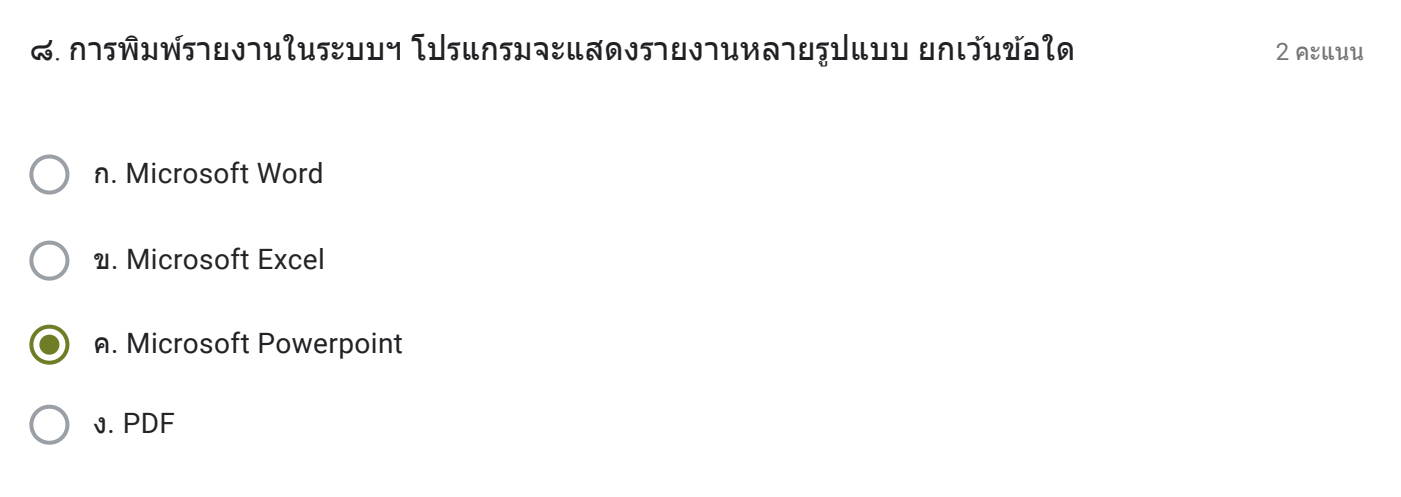

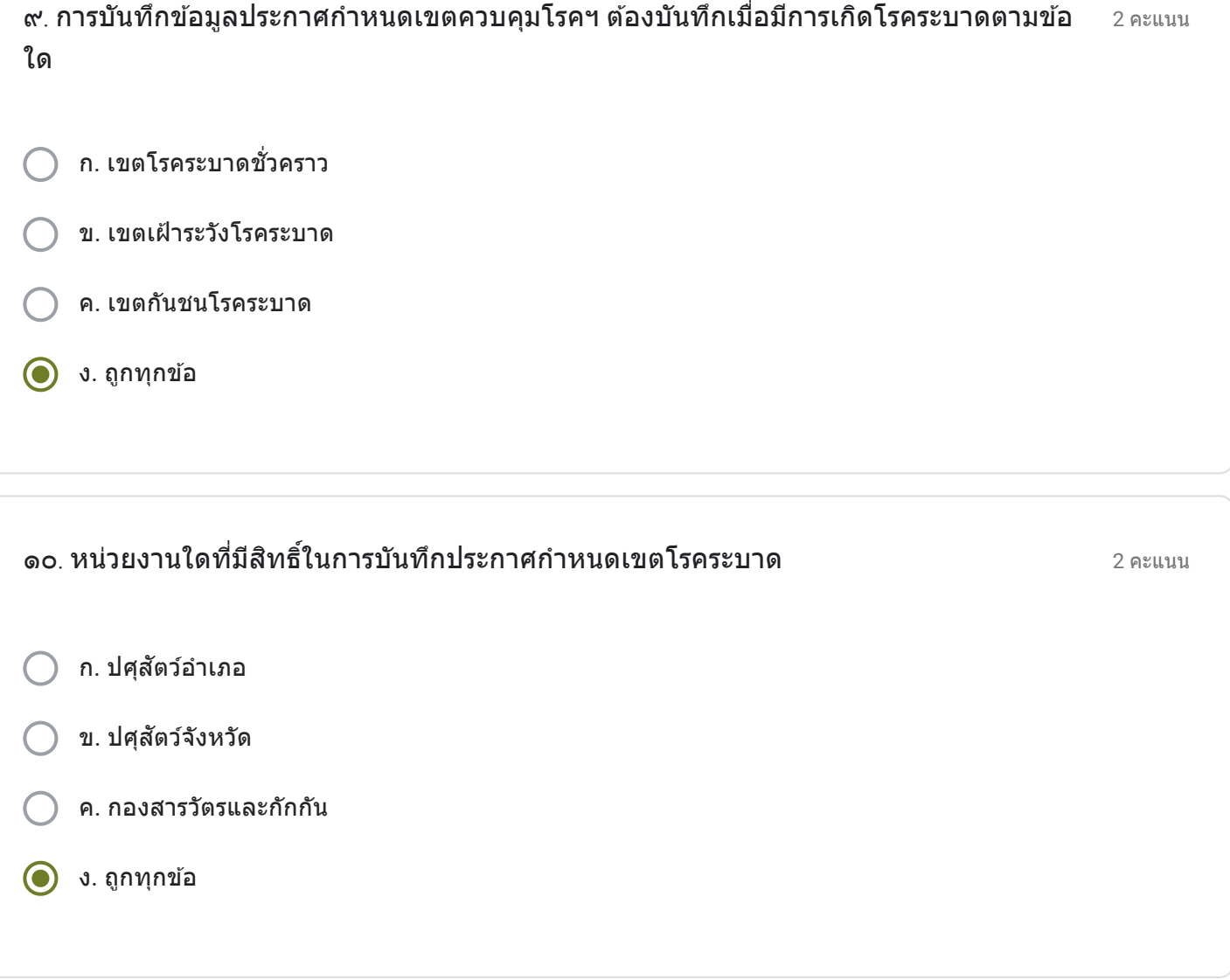

20 คะแนน ท่านมีความคิดเห็นเกี่ยวกับระบบการเคลื่อนย้ายสัตว์และซากสัตว์ผ่านระบบอิเล็กทรอนิกส์ ( $\rm e$ -ี ֧֧֖֖֖֖֖֖֖֧֚֚֚֚֚֚֚֝֟֟֓֓֝֬<u>֓</u><br>֧֧֝֩֩  $Movement)$  อย่างไรบ้าง (๒๐ คะแนน)

้ระบบการเคลื่อนย้ายสัตว์ที่เปิดให้ใช้งานใหม่ ทำให้ต้องใช้ระยะเวลาในการศึกษาการปฏิบัติงาน แต่อำเภอบางกรวยมี ึการออกใบเคลื่อนย้ายสัตว์ไม่มาก ทำให้ไม่ได้รับผลกระทบ

ี เนื้อหานี้มิได<sub>้</sub>ถูกสร้างขึ้นหรือรับรองโดย Google

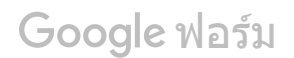

เรื่อง การใช้งานระบบการเคลื่อนย้ายสัตว์และซากสัตว์ New e-Movement โดย กล่มยทธศาสตร์และสารสนเทศการปศสัตว์ สำนักงานปศสัตว์จังหวัดนนทบรี

ขือ - นามสกุล  $^{\ast}$ 

0 คะแนน

็นายชัชวาลย์ หล่ำจันทึก

ตําแหน่ง \*

เจา้พนักงานสัตวบาล

กลุ่มงาน/อำเภอ (ให้พิมพ์ชื่อเต็ม เช่น กลุ่มพัฒนาสุขภาพสัตว์ / สำนักงานปศุสัตว์อำเภอเมืองนนทบุรี)  $^{\ast}$ ֧֧֦֧֦֧֦֧֦֧֦֧֦֧֦֧֝֟֟֓֓֜*֟* 

ี่สำนักงานปศุสัตว์อำเภอบางใหญ่

ส่วนที่ ๑ เลือกคำตอบข้อที่ถูกต้องเพียงข้อเดียว (๒๐ คะแนน)  $\ddot{\phantom{a}}$ 

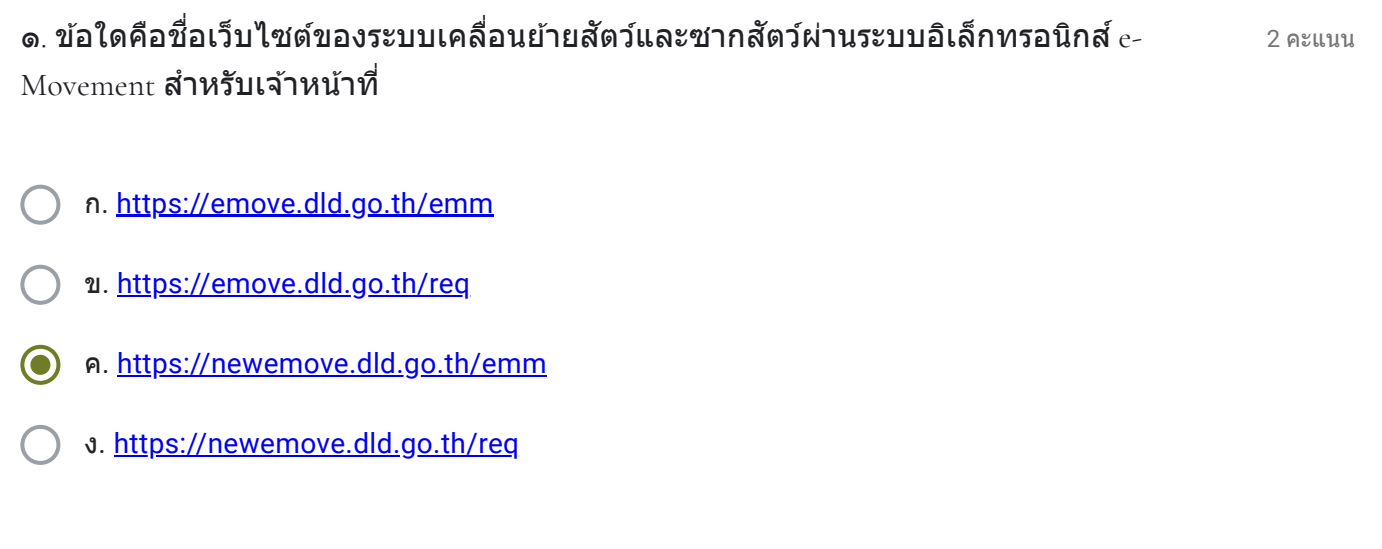

- ก. [https://newemove.dld.go.th/emm](https://www.google.com/url?q=https://newemove.dld.go.th/emm&sa=D&ust=1584334448150000&usg=AFQjCNE_6md7ONOQ6YrPCdE4CbwwPi18MQ)
- ข. [https://newemove.dld.go.th/req](https://www.google.com/url?q=https://newemove.dld.go.th/req&sa=D&ust=1584334448150000&usg=AFQjCNFm0cS-R65H8BK4EfNfXPAA5KoqaQ)
- ์) ค. <u>[https://newemove.dld.go.th/emm](https://www.google.com/url?q=https://newemove.dld.go.th/emm&sa=D&ust=1584334448150000&usg=AFQjCNE_6md7ONOQ6YrPCdE4CbwwPi18MQ)</u>
- ง. [https://newemove.dld.go.th/req](https://www.google.com/url?q=https://newemove.dld.go.th/req&sa=D&ust=1584334448151000&usg=AFQjCNHGhlXmpz005hyb8dmHA4vgYCklBQ)

2 คะแนน ๓. เมื่อผู้ประกอบการยื่นแบบคำขออนุญาตนำหรือเคลื่อนย้ายสัตว์หรือชากสัตว์ภายในราช  $\overline{a}$ ื ื อาณาจักร จะไดร้ับแบบคําขอใด

- ก. ร.๑ ข. ร.๒
- ค. ร.๑/๒
- ง. ร.๒/๑

2 คะแนน ึก. ชื่อของผู้ประกอบการ ● ข. ชื่อของเจ้าหน้าที่ ิ ) ค. ชื่อสถานที่ต้นทาง ๔. ข้อมูลใด "ไม่ปรากฎ" ในแบบคำขออนุญาตนำหรือเคลื่อนย้ายสัตว์หรือซากสัตว์ภายในราช ֧֧֦֧֦֧֦֧֦֧֦֧֦֧֦֧֝֟֟֟֟֟֟֟֟֟֟֟֬֓<sup>֟</sup>֓ อาณาจักร

ง. ชื่อสถานที่ปลายทาง

 $\odot$  ก. กองสารวัตรและกักกัน

- ิ ข. สำนักงานปศสัตว์เขต ๑
- ค. สำนักงานปศุสัตว์เขต ๒
- ง. อําเภอปลายทาง

2 คะแนน ้จ. กรณีการเคลื่อนย้ายสัตว์หรือซากสัตว์ เข้าในหรือผ่านเขตควบคุมโรคระบาดชนิดปากและเท้า ื เปือย ในท้องที่ "ภาคตะวันออก" ของประเทศไทย ต้องได้รับการอนุญาตจากใคร

ก. กองสารวัตรและกักกัน

- ิข. สำนักงานปศุสัตว์เขต ๑
- ค. สำนักงานปศุสัตว์เขต ๒
	- ง. อําเภอปลายทาง

2 คะแนน ๗. กรณีการเคลื่อนย้ายสัตว์หรือซากสัตว์ เข้าในหรือผ่านเขตควบคุมโรคระบาดชั่วคราว เขตโรค ֧֧֝֟֟֓֓<u>֓</u>ׇ֓֝ ั ระบาด หรือเขตเฝ้าระวังโรคระบาด ต้องได้รับการอนุญาตจากใคร

- ก. กองสารวัตรและกักกัน
- ิ ข. สำนักงานปศุสัตว์เขต ๑
- ค. สํานักงานปศสุ ัตวเ์ขต ๒
- ง. อําเภอปลายทาง

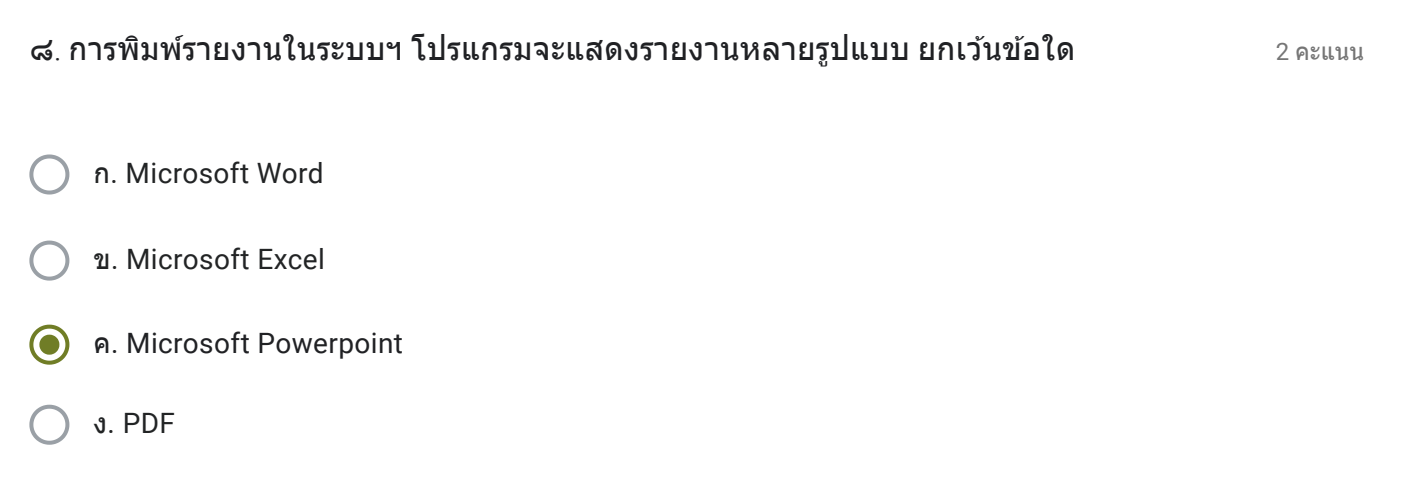

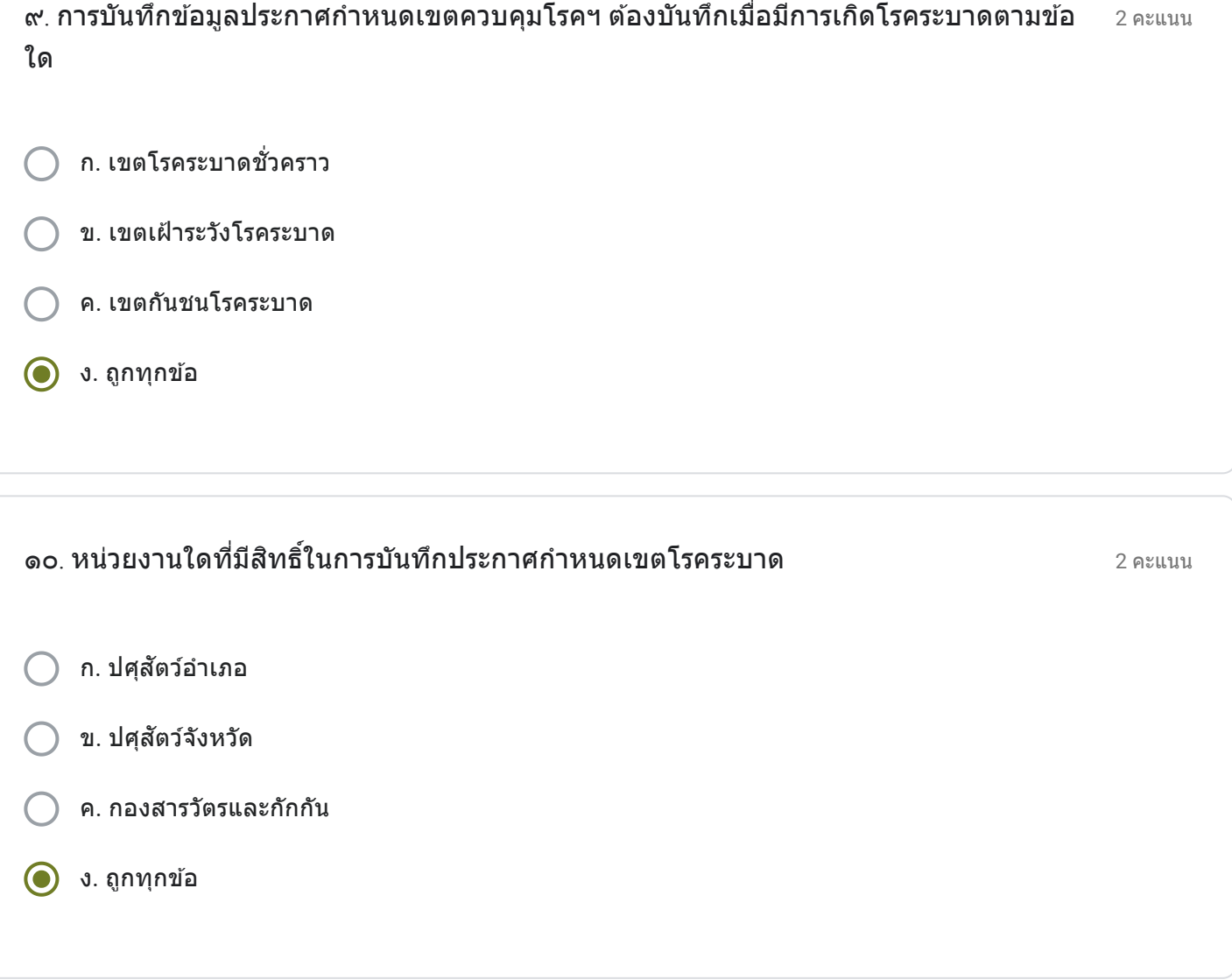

ส่วนที่ ๒ (๒๐ คะแนน)

20 คะแนน ท่านมีความคิดเห็นเกี่ยวกับระบบการเคลื่อนย้ายสัตว์และซากสัตว์ผ่านระบบอิเล็กทรอนิกส์ ( $\rm e$ -ี ֧֧֖֖֖֖֖֖֖֧֚֚֚֚֚֚֚֝֟֟֓֓֝֬<u>֓</u><br>֧֧֝֩֩  $Movement)$  อย่างไรบ้าง (๒๐ คะแนน)

้ ควรจะให้มีการออกใบเคลื่อนย้ายในระบบเก่าควบคู่กันไปกับระบบใหม่ เพราะทั้งเจ้าหน้าที่และผู้ประกอบการ ยังไม่มี ้ความเข้าใจและความชำนาญในระบบที่ปรับปรุงใหม่ ทำให้เกิดความล่าช้ามาก และระบบมีข้อที่อยากจะให้ปรับปรุงเพิ่ม ี เติมหลายข้อ เช่น มีเลขใบคำขอ ร.1 หายไปจากระบบ เกิดจากผู้ประกอบการเข้ามาทำแล้วออกไป แต่เลขมันรันไป ี่ แล้วและระบบก็ไม่ทราบว่าเป็นของผู้ประกอบการรายใด จึงทำให้มีปัญหาในการเก็บค่าดำเนินการ

ี เนื้อหานี้มิได้ถูกสร้างขึ้นหรือรับรองโดย Google

Google ฟอร์ม ์

เรื่อง การใช้งานระบบการเคลื่อนย้ายสัตว์และซากสัตว์ New e-Movement โดย กล่มยทธศาสตร์และสารสนเทศการปศสัตว์ สำนักงานปศสัตว์จังหวัดนนทบรี

ขือ - นามสกุล  $^{\ast}$ 

0 คะแนน

นายสมภพ ประเสรฐิสังข์

ตําแหน่ง \*

เจา้พนักงานสัตวบาล

กลุ่มงาน/อำเภอ (ให้พิมพ์ชื่อเต็ม เช่น กลุ่มพัฒนาสุขภาพสัตว์ / สำนักงานปศุสัตว์อำเภอเมืองนนทบุรี)  $^{\ast}$ ֧֧֦֧֦֧֦֧֦֧֦֧֦֧֦֧֝֟֟֓֓֜*֟* 

ี่สำนักงานปศุสัตว์อำเภอไทรน้อย

ส่วนที่ ๑ เลือกคำตอบข้อที่ถูกต้องเพียงข้อเดียว (๒๐ คะแนน)  $\ddot{\phantom{a}}$ 

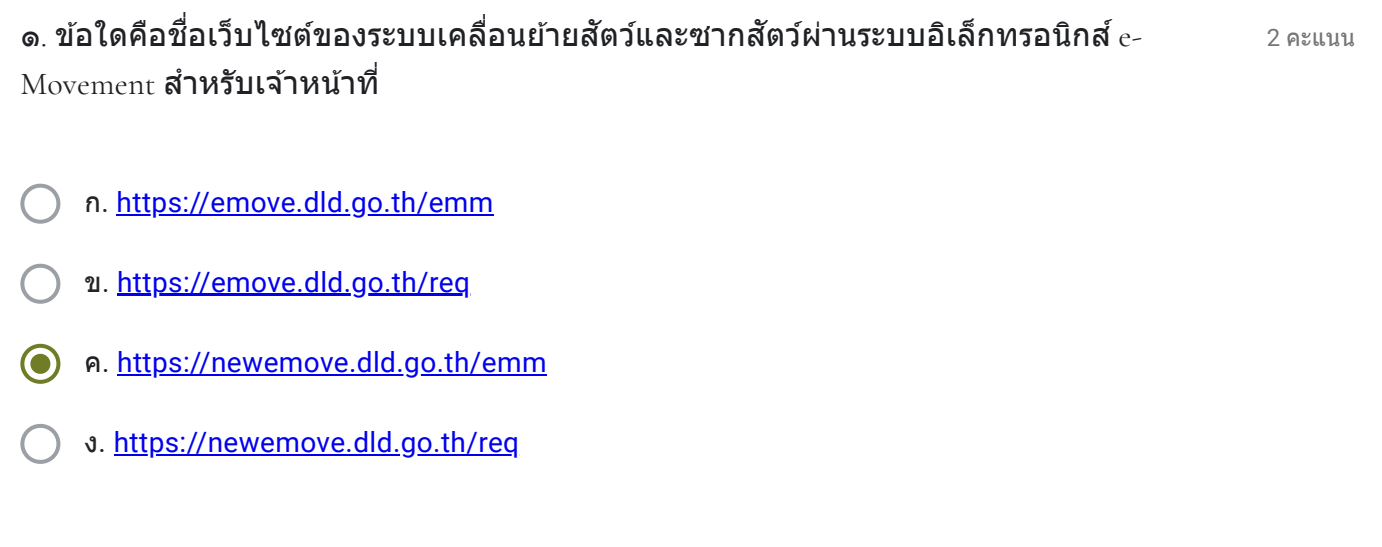

- ก. [https://newemove.dld.go.th/emm](https://www.google.com/url?q=https://newemove.dld.go.th/emm&sa=D&ust=1584334448160000&usg=AFQjCNE5RumveLwfmDgsFJqv8MLcCAEwRQ)
- ข. [https://newemove.dld.go.th/req](https://www.google.com/url?q=https://newemove.dld.go.th/req&sa=D&ust=1584334448161000&usg=AFQjCNECTr3Ebi19gWCKNBebSjUloSCcGw)
- ค. [https://newemove.dld.go.th/emm](https://www.google.com/url?q=https://newemove.dld.go.th/emm&sa=D&ust=1584334448161000&usg=AFQjCNHtZhEzLiKonb6mGHg7miOEqjdJpQ)
- ง. [https://newemove.dld.go.th/req](https://www.google.com/url?q=https://newemove.dld.go.th/req&sa=D&ust=1584334448161000&usg=AFQjCNECTr3Ebi19gWCKNBebSjUloSCcGw)

2 คะแนน ๓. เมื่อผู้ประกอบการยื่นแบบคำขออนุญาตนำหรือเคลื่อนย้ายสัตว์หรือชากสัตว์ภายในราช  $\overline{a}$ ื ื อาณาจักร จะไดร้ับแบบคําขอใด

- ก. ร.๑ ข. ร.๒
- ค. ร.๑/๒
- ง. ร.๒/๑

2 คะแนน ึก. ชื่อของผู้ประกอบการ ● ข. ชื่อของเจ้าหน้าที่ ิ ) ค. ชื่อสถานที่ต้นทาง ๔. ข้อมูลใด "ไม่ปรากฎ" ในแบบคำขออนุญาตนำหรือเคลื่อนย้ายสัตว์หรือซากสัตว์ภายในราช ֧֧֦֧֦֧֦֧֦֧֦֧֦֧֦֧֝֟֟֟֟֟֟֟֟֟֟֟֬֓<sup>֟</sup>֓ อาณาจักร

ง. ชื่อสถานที่ปลายทาง

 $\odot$  ก. กองสารวัตรและกักกัน

- ิ ข. สำนักงานปศสัตว์เขต ๑
- ค. สำนักงานปศุสัตว์เขต ๒
- ง. อําเภอปลายทาง

2 คะแนน ้จ. กรณีการเคลื่อนย้ายสัตว์หรือซากสัตว์ เข้าในหรือผ่านเขตควบคุมโรคระบาดชนิดปากและเท้า ื เปือย ในท้องที่ "ภาคตะวันออก" ของประเทศไทย ต้องได้รับการอนุญาตจากใคร

ก. กองสารวัตรและกักกัน

- ข. สำนักงานปศุสัตว์เขต ๑
- ค. สำนักงานปศุสัตว์เขต ๒
	- ง. อําเภอปลายทาง

2 คะแนน ๗. กรณีการเคลื่อนย้ายสัตว์หรือซากสัตว์ เข้าในหรือผ่านเขตควบคุมโรคระบาดชั่วคราว เขตโรค ֧֧֝֟֟֓֓<u>֓</u>ׇ֓֝ ั ระบาด หรือเขตเฝ้าระวังโรคระบาด ต้องได้รับการอนุญาตจากใคร

- ก. กองสารวัตรและกักกัน
- ิ ข. สำนักงานปศุสัตว์เขต ๑
- ค. สํานักงานปศสุ ัตวเ์ขต ๒
- ง. อําเภอปลายทาง

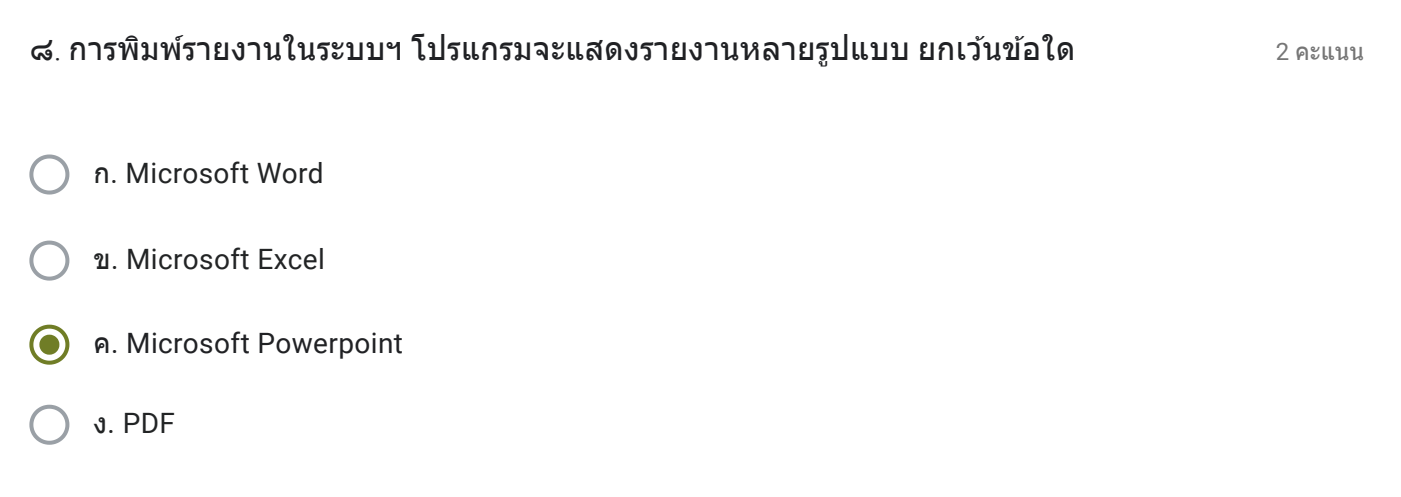

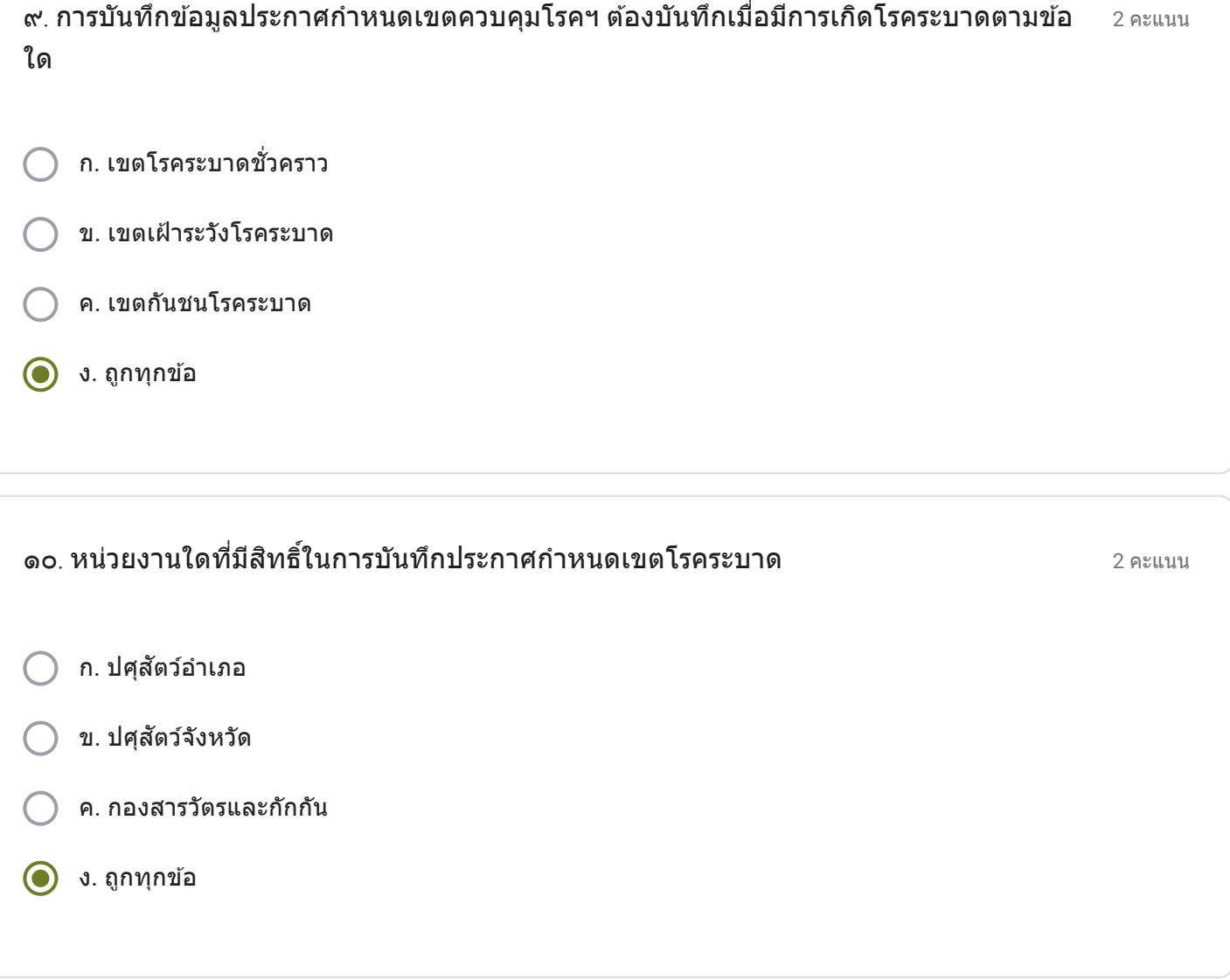

20 คะแนน ท่านมีความคิดเห็นเกี่ยวกับระบบการเคลื่อนย้ายสัตว์และซากสัตว์ผ่านระบบอิเล็กทรอนิกส์ ( $\rm e$ -ี ֧֧֖֖֖֖֖֖֖֧֚֚֚֚֚֚֚֝֟֟֓֓֝֬<u>֓</u><br>֧֧֝֩֩  $Movement)$  อย่างไรบ้าง (๒๐ คะแนน)

ึการปรับปรุงระบบเคลื่อนย้ายสัตว์และซากสัตว์ระบบใหม่ แต่เจ้าหน้าที่และผู้ประกอบการยังไม่มีความชำนาญในการ ดำเนินการ ทำให้การออกใบเคลื่อนย้ายใช้ระยะเวลามาก และขั้นตอนการดำเนินการเยอะ ย่งยากมากกว่าเดิม น่าจะให้ มีการเปิดระบบเก่าและระบบใหม่ควบคู่กันไปจนกว่าเจ้าหน้าทีและผู้ประกอบการจะชำนาญในระบบใหม่มากขึ้นกว่านี้

ี เนื้อหานี้มิได<sub>้</sub>ถูกสร้างขึ้นหรือรับรองโดย Google

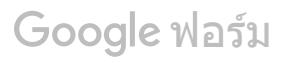

เรื่อง การใช้งานระบบการเคลื่อนย้ายสัตว์และซากสัตว์ New e-Movement โดย กล่มยทธศาสตร์และสารสนเทศการปศสัตว์ สำนักงานปศสัตว์จังหวัดนนทบรี

ขือ - นามสกุล  $^{\ast}$ 

นายสพจน์ จำปาแดง

ตําแหน่ง \*

เจา้พนักงานสัตวบาล

กลุ่มงาน/อำเภอ (ให้พิมพ์ชื่อเต็ม เช่น กลุ่มพัฒนาสุขภาพสัตว์ / สำนักงานปศุสัตว์อำเภอเมืองนนทบุรี)  $^{\ast}$ ֧֧֦֧֦֧֦֧֦֧֦֧֦֧֦֧֝֟֟֓֓֜*֟* 

ี่ สำนักงานปศุสัตว์อำเภอเมืองนนทบุรี

ส่วนที่ ๑ เลือกคำตอบข้อที่ถูกต้องเพียงข้อเดียว (๒๐ คะแนน)  $\ddot{\phantom{a}}$ 

2 คะแนน ก. [https://emove.dld.go.th/emm](https://www.google.com/url?q=https://emove.dld.go.th/emm&sa=D&ust=1584334448169000&usg=AFQjCNEKYBDSRJ4HWXziMUvNutwh25VHTQ) ข. [https://emove.dld.go.th/req](https://www.google.com/url?q=https://emove.dld.go.th/req&sa=D&ust=1584334448169000&usg=AFQjCNGdqLhRRjkY1niji2VCCuFmkdrDrg) ค. [https://newemove.dld.go.th/emm](https://www.google.com/url?q=https://newemove.dld.go.th/emm&sa=D&ust=1584334448170000&usg=AFQjCNGjyzeil3ox1hjSaJHlUZhTyrIF1A) ง. [https://newemove.dld.go.th/req](https://www.google.com/url?q=https://newemove.dld.go.th/req&sa=D&ust=1584334448170000&usg=AFQjCNE7I-VSKpFxX02t5HxYrNUTXcpyRQ) ๑. ข้อใดคือชื่อเว็บไซต์ของระบบเคลื่อนย้ายสัตว์และซากสัตว์ผ่านระบบอิเล็กทรอนิกส์  $\it e\it$ ֧֧֦֧֦֧֝֟֟֓֓<u>֓</u>֚֓ ื Movement **สำหรับเจ้าหน้าท**ี่

0 คะแนน

- ก. [https://newemove.dld.go.th/emm](https://www.google.com/url?q=https://newemove.dld.go.th/emm&sa=D&ust=1584334448170000&usg=AFQjCNGjyzeil3ox1hjSaJHlUZhTyrIF1A)
- ข. [https://newemove.dld.go.th/req](https://www.google.com/url?q=https://newemove.dld.go.th/req&sa=D&ust=1584334448171000&usg=AFQjCNGRnmz6gU2hKhkG8QaIGnK9q5D5gw)
- ์) ค. <u>[https://newemove.dld.go.th/emm](https://www.google.com/url?q=https://newemove.dld.go.th/emm&sa=D&ust=1584334448171000&usg=AFQjCNGZdcigMcgOJLIyh1bTaHy4iFHw6A)</u>
- ง. [https://newemove.dld.go.th/req](https://www.google.com/url?q=https://newemove.dld.go.th/req&sa=D&ust=1584334448171000&usg=AFQjCNGRnmz6gU2hKhkG8QaIGnK9q5D5gw)

2 คะแนน ๓. เมื่อผู้ประกอบการยื่นแบบคำขออนุญาตนำหรือเคลื่อนย้ายสัตว์หรือชากสัตว์ภายในราช  $\ddot{\phantom{a}}$ ื ื อาณาจักร จะไดร้ับแบบคําขอใด

- ก. ร.๑ ข. ร.๒
- ค. ร.๑/๒
- ง. ร.๒/๑

2 คะแนน ึก. ชื่อของผู้ประกอบการ ● ข. ชื่อของเจ้าหน้าที่ ิ ) ค. ชื่อสถานที่ต้นทาง ๔. ข้อมูลใด "ไม่ปรากฎ" ในแบบคำขออนุญาตนำหรือเคลื่อนย้ายสัตว์หรือซากสัตว์ภายในราช ֧֧֦֧֦֧֦֧֦֧֦֧֦֧֦֧֝֟֟֟֟֟֟֟֟֟֟֟֬֓<sup>֟</sup>֓ อาณาจักร

ง. ชื่อสถานที่ปลายทาง

 $\odot$  ก. กองสารวัตรและกักกัน

- ิ ข. สำนักงานปศสัตว์เขต ๑
- ค. สำนักงานปศุสัตว์เขต ๒
- ง. อําเภอปลายทาง

2 คะแนน ้จ. กรณีการเคลื่อนย้ายสัตว์หรือซากสัตว์ เข้าในหรือผ่านเขตควบคุมโรคระบาดชนิดปากและเท้า ื เปือย ในท้องที่ "ภาคตะวันออก" ของประเทศไทย ต้องได้รับการอนุญาตจากใคร

ก. กองสารวัตรและกักกัน

- ข. สำนักงานปศุสัตว์เขต ๑
- ค. สำนักงานปศุสัตว์เขต ๒
	- ง. อําเภอปลายทาง

2 คะแนน ๗. กรณีการเคลื่อนย้ายสัตว์หรือซากสัตว์ เข้าในหรือผ่านเขตควบคุมโรคระบาดชั่วคราว เขตโรค ֧֧֝֟֟֓֓<u>֓</u>ׇ֓֝ ั ระบาด หรือเขตเฝ้าระวังโรคระบาด ต้องได้รับการอนุญาตจากใคร

- ก. กองสารวัตรและกักกัน
- ิ ข. สำนักงานปศุสัตว์เขต ๑
- ค. สํานักงานปศสุ ัตวเ์ขต ๒
- ง. อําเภอปลายทาง

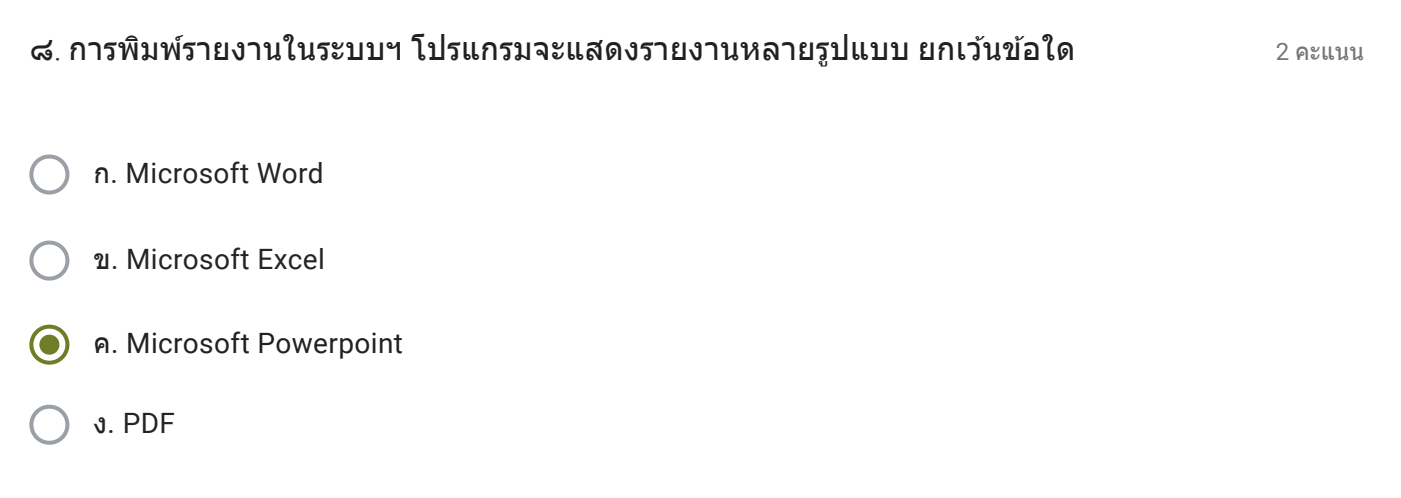

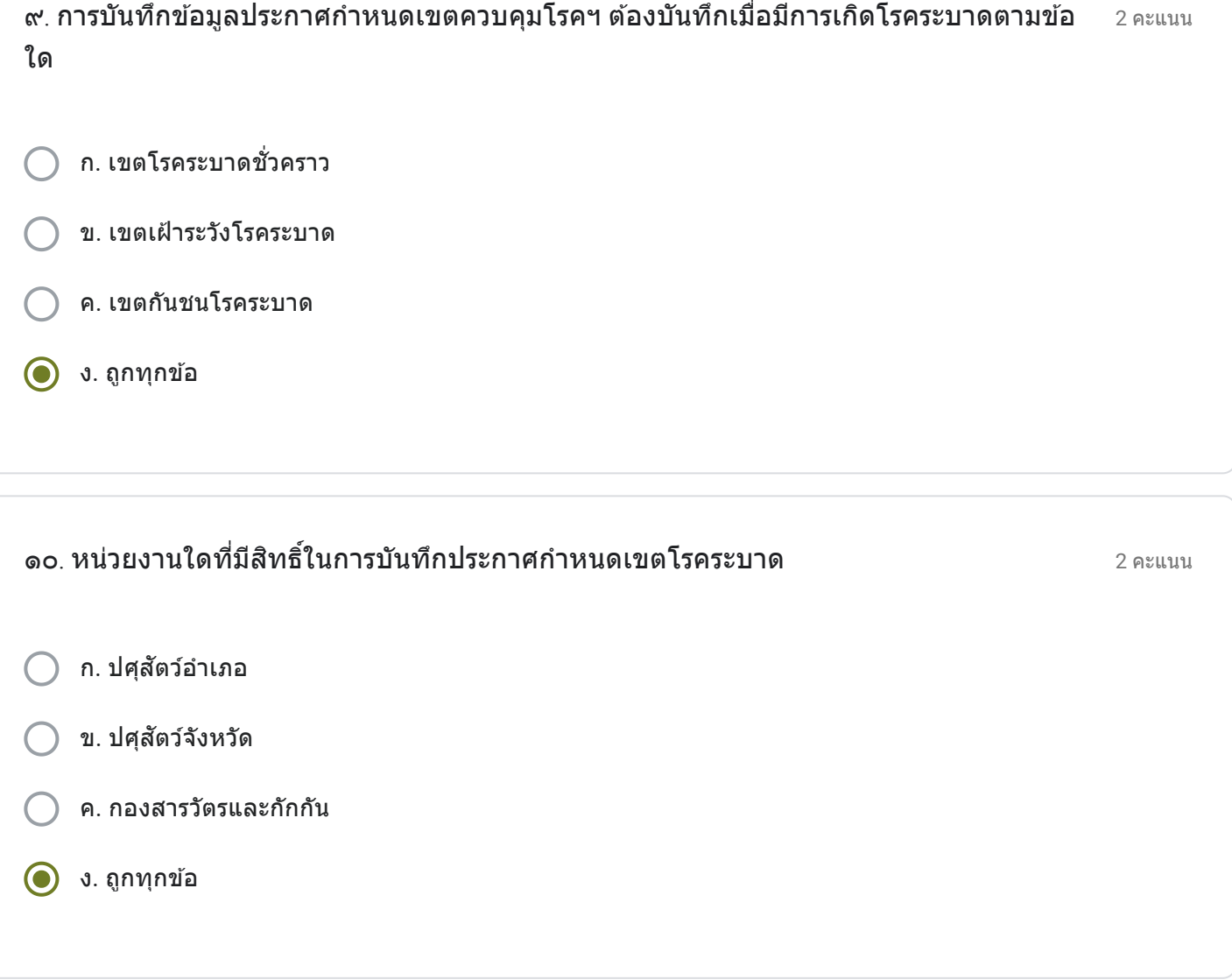

ส่วนที่ ๒ (๒๐ คะแนน)

20 คะแนน ท่านมีความคิดเห็นเกี่ยวกับระบบการเคลื่อนย้ายสัตว์และซากสัตว์ผ่านระบบอิเล็กทรอนิกส์ ( $\rm e$ -ี ֧֧֖֖֖֖֖֖֖֧֚֚֚֚֚֚֚֝֟֟֓֓֝֬<u>֓</u><br>֧֚֝֩  $Movement)$  อย่างไรบ้าง (๒๐ คะแนน)

้ ควรให้มีการเปิดระบบใหม่ และระบบเก่า ควบคู่กันไป จนกว่าจะใช้งานระบบใหม่ได้ชำนาญมากขึ้นกว่านี้ ระบบใหม่มีขั้น ัตอนเยอะมากขึ้น ผู้ประกอบการก็ยังไม่ชำนาญในระบบใหม่ ทำให้มีการผิดพลาดอยู่บ้าง

ี เนื้อหานี้มิได้ถกสร้างขึ้นหรือรับรองโดย Google

Google ฟอร์ม ์

เรื่อง การใช้งานระบบการเคลื่อนย้ายสัตว์และซากสัตว์ New e-Movement โดย กล่มยทธศาสตร์และสารสนเทศการปศสัตว์ สำนักงานปศสัตว์จังหวัดนนทบรี

ขือ - นามสกุล  $^{\ast}$ 

0 คะแนน

นายพงษ์พัฒน์ เทพปฏิพัธน์

ตําแหน่ง \*

เจา้พนักงานสัตวบาล

กลุ่มงาน/อำเภอ (ให้พิมพ์ชื่อเต็ม เช่น กลุ่มพัฒนาสุขภาพสัตว์ / สำนักงานปศุสัตว์อำเภอเมืองนนทบุรี)  $^{\ast}$ ֧֖֖֖֖֖֧֚֚֚֚֚֚֚֚֚֚֚֚֝֟֟֓֕<u>֓</u>

ี่สำนักงานปศุสัตว์อำเภอปากเกร็ด

ส่วนที่ ๑ เลือกคำตอบข้อที่ถูกต้องเพียงข้อเดียว (๒๐ คะแนน)  $\ddot{\phantom{a}}$ 

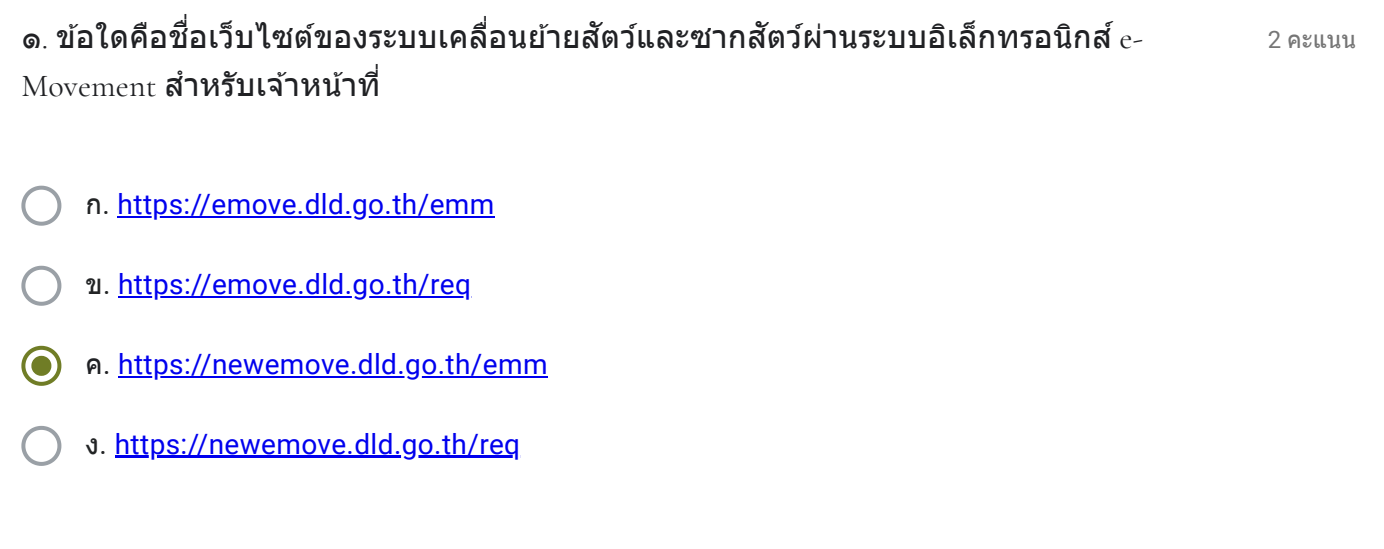

- ก. [https://newemove.dld.go.th/emm](https://www.google.com/url?q=https://newemove.dld.go.th/emm&sa=D&ust=1584334448179000&usg=AFQjCNFpBroqUONvqxV6EammvzcnWvQeaA)
- ข. [https://newemove.dld.go.th/req](https://www.google.com/url?q=https://newemove.dld.go.th/req&sa=D&ust=1584334448180000&usg=AFQjCNGmn1zVxt6fSD1Pb_3DRQp7IVZs0A)
- ์) ค. <u>[https://newemove.dld.go.th/emm](https://www.google.com/url?q=https://newemove.dld.go.th/emm&sa=D&ust=1584334448180000&usg=AFQjCNFuNkSepTDyGsUroquTiLKOH2K5yA)</u>
- ง. [https://newemove.dld.go.th/req](https://www.google.com/url?q=https://newemove.dld.go.th/req&sa=D&ust=1584334448180000&usg=AFQjCNGmn1zVxt6fSD1Pb_3DRQp7IVZs0A)

2 คะแนน ๓. เมื่อผู้ประกอบการยื่นแบบคำขออนุญาตนำหรือเคลื่อนย้ายสัตว์หรือชากสัตว์ภายในราช  $\ddot{\phantom{a}}$ ื ื อาณาจักร จะไดร้ับแบบคําขอใด

- ก. ร.๑ ข. ร.๒
- ค. ร.๑/๒
- ง. ร.๒/๑

2 คะแนน ึก. ชื่อของผู้ประกอบการ ● ข. ชื่อของเจ้าหน้าที่ ิ ) ค. ชื่อสถานที่ต้นทาง ึง. ชื่อสถานที่ปลายทาง ๔. ข้อมูลใด "ไม่ปรากฎ" ในแบบคำขออนุญาตนำหรือเคลื่อนย้ายสัตว์หรือซากสัตว์ภายในราช ֧֧֦֧֦֧֦֧֦֧֦֧֦֧֦֧֝֟֟֟֟֟֟֟֟֟֟֟֬֓<sup>֟</sup>֓ อาณาจักร

 $\odot$  ก. กองสารวัตรและกักกัน

- ิ ข. สำนักงานปศสัตว์เขต ๑
- ค. สำนักงานปศุสัตว์เขต ๒
- ง. อําเภอปลายทาง

2 คะแนน ้จ. กรณีการเคลื่อนย้ายสัตว์หรือซากสัตว์ เข้าในหรือผ่านเขตควบคุมโรคระบาดชนิดปากและเท้า ื เปือย ในท้องที่ "ภาคตะวันออก" ของประเทศไทย ต้องได้รับการอนุญาตจากใคร

ก. กองสารวัตรและกักกัน

- ข. สำนักงานปศุสัตว์เขต ๑
- ค. สำนักงานปศุสัตว์เขต ๒
	- ง. อําเภอปลายทาง

2 คะแนน ๗. กรณีการเคลื่อนย้ายสัตว์หรือซากสัตว์ เข้าในหรือผ่านเขตควบคุมโรคระบาดชั่วคราว เขตโรค ֧֧֝֟֟֓֓<u>֓</u>ׇ֓֝ ั ระบาด หรือเขตเฝ้าระวังโรคระบาด ต้องได้รับการอนุญาตจากใคร

- ก. กองสารวัตรและกักกัน
- ิ ข. สำนักงานปศุสัตว์เขต ๑
- ค. สํานักงานปศสุ ัตวเ์ขต ๒
- ง. อําเภอปลายทาง

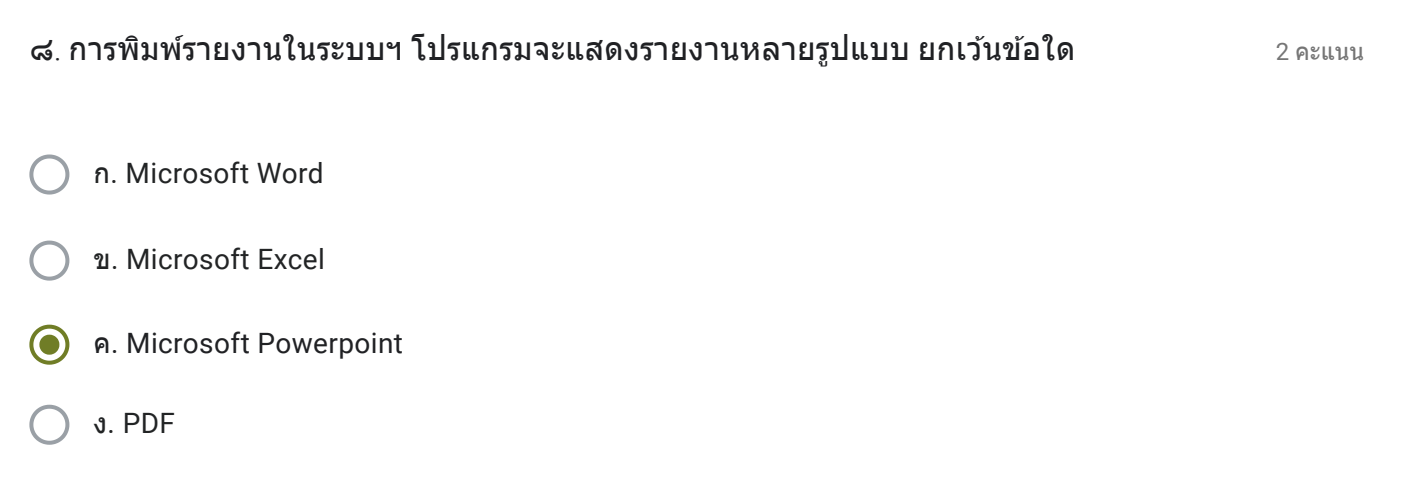

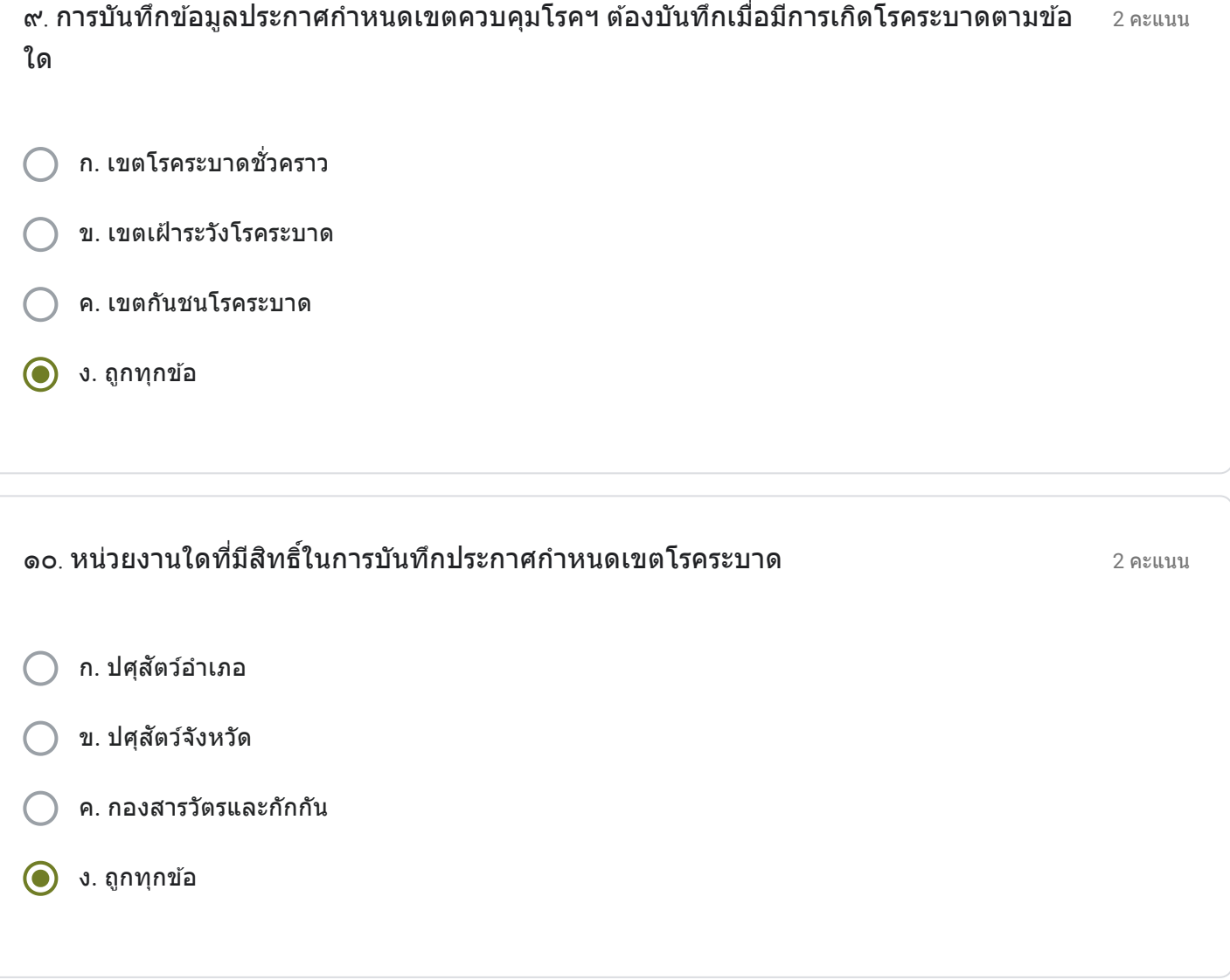

20 คะแนน ท่านมีความคิดเห็นเกี่ยวกับระบบการเคลื่อนย้ายสัตว์และซากสัตว์ผ่านระบบอิเล็กทรอนิกส์ ( $\rm e$ -ี ֧֧֖֖֖֖֖֖֖֧֚֚֚֚֚֚֚֝֟֟֓֓֝֬<u>֓</u><br>֧֚֝֩  $Movement)$  อย่างไรบ้าง (๒๐ คะแนน)

้ระบบเคลื่อนย้ายใหม่ทำให้ใช้ระยะเวลาในการเรียนรู้ การออกใบเคลื่อนย้ายจึงใช้เวลามากขึ้นกว่าเดิม ขั้นตอนเยอะกว่า ้ ระบบเดิม แต่การค้นหาเส้นทางง่ายขึ้น ระบบเพิ่งเปิดให้ใช้งานได้ไม่นานต้องศึกษาขั้นตอนอีกสักพัก

ี เนื้อหานี้มิได้ถกสร้างขึ้นหรือรับรองโดย Google

Google ฟอร์ม ์